## **Humax Freesat+ with Freetime**

Model: HDR-1000S

# LET'S GETTS STARTED YOUR USER GUIDE

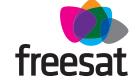

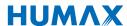

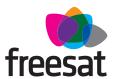

# Welcome to Freesat. We are so pleased you bought this Freesat+ with Freetime box.

#### **NOW YOU CAN ENJOY:**

- Quality state of the art satellite TV receiver
- Over 180 of your favourite channels
- Picture perfect High Definition (selected channels)
- ✓ BBC iPlayer, ITV Player, 4oD, Demand 5 and YouTube
- Catch up on the last 7 days of TV with a unique Roll Back TV Guide
- Showcase (specially selected editorial TV picks)
- Clever Recording the smart way to organise your recorded shows
- ✓ Easy plug and play set up
- Free, expert customer support visit freesat.co.uk or call 0345 313 0051

#### **NOT INCLUDED**

- Monthly subscriptions (It's free)
- Lengthy contracts (It's free forever)
- ✗ Baffling, complicated technology (It's simple)

### **NEED A HAND?**

If you need help anywhere along the way, just go to the **Help & info** menu on the **Home** screen, visit **freesat.co.uk** or ask other Freesat customers at **community.freesat.co.uk** 

# **CONTENTS**

| Basics     | Your remote control                              |    |
|------------|--------------------------------------------------|----|
|            | On screen icons                                  |    |
|            | Home. It's where it all happens.                 |    |
|            | The TV Guide                                     | _  |
|            | Your main controls                               | 6  |
| See what's |                                                  |    |
| on TV      | Seeing what's on - Now & Next                    |    |
|            | Watching something on earlier                    | 8  |
|            | Planning what to watch later                     |    |
|            | Browsing whilst watching TV                      |    |
|            | Find out more about a programme                  | 11 |
|            | Find programmes by channel type                  | 12 |
|            | Finding and listening to radio channels          | 13 |
|            | Setting a reminder                               | 14 |
| Recordings | Recordings                                       | 15 |
| recordings | Handy auto prompts                               | 10 |
|            |                                                  |    |
|            |                                                  |    |
|            |                                                  |    |
|            | Described to the state of the                    | 20 |
|            |                                                  |    |
|            | Managing your recording space Keeping recordings | 22 |
|            | Reching recordings                               | ZZ |
|            | Pause and rewind live TV                         | 23 |
| Extras     | Connecting to broadband                          | 74 |
|            | On Demand                                        | 25 |
|            | Search                                           | 76 |
|            | Controlling your children's viewing              | 77 |
|            | Hiding Adult channels                            | 28 |
|            | Accoscibility                                    | 29 |
|            | Safety instructions                              | 30 |
|            | Warning                                          |    |
|            | Troubleshooting                                  | 22 |
|            | Setting universal remote control                 | 25 |
|            | Specification                                    | EO |
|            | Open source software notice                      | 52 |

# YOUR REMOTE CONTROL

**Recordings** – goes to your recordings

**Skip backwards** – skips backwards in recordings

**Stop** – stops a recording and On Demand

**Rewind** – rewind up to x32 times faster

**Record** – records what you're watching or sets a recording in the TV Guide

**Search** – brings up the Search screen

**Back** – goes back one step

#### MAIN CONTROLS

Up down left right arrows – get around the TV Guide and menus

**OK** – confirms your selection

**Number buttons** – to enter channel numbers

**SUB** - turns subtitles on or off

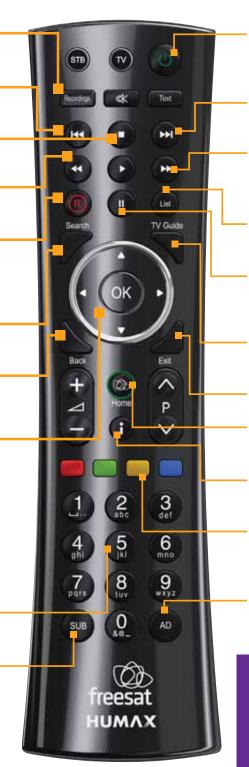

**Standby** – puts the box into standby, and on again

**Skip forward** –skips forward in recordings

Fast forward – fast forward up to x32 times faster

**List** – sorts the TV Guide into channel groups

**Pause** – pauses live TV, recordings and On Demand

**TV Guide** – opens and closes the TV Guide

Exit - returns to live TV

**Home** – Takes you anywhere in Freetime

i – gives you more info about a programme

**Coloured buttons** – gives you more options on-screen

**AD** – turns audio description on or off

#### TOP TIP

To control your Freesat+ box, make sure that the STB mode is selected on the remote control. To control your TV with your remote control, see page 35.

# **ON SCREEN ICONS**

#### **ON SCREEN ICONS**

- **G** May contain material with adult themes
- SUB Subtitles available
- AD Audio description available
- Shown with sign language
- **DO 5.1** Dolby 5.1 surround sound available
  - **3D** 3D
  - High definition
- SD HD An HD version also available
  - Reminder
  - Part of Freesat Showcase
  - On Demand alternative available
  - Part of a series

#### **RECORDING ICONS**

- To be deleted soon
- Kept (won't be deleted)
- Watched
- Part watched
- R | Series recording
- Recording set
- A Recording failed

# HOME. IT'S WHERE IT ALL HAPPENS.

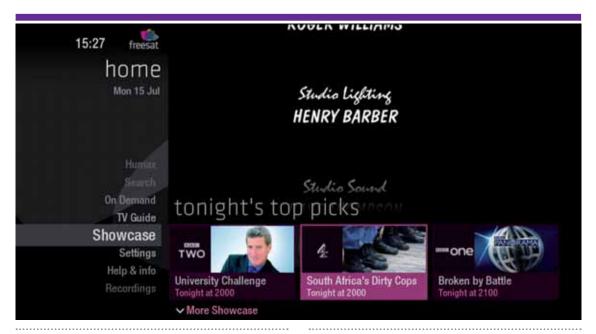

The Home screen will take you anywhere you want to go. Press

Home takes you to:

#### TV Guide

Ready for some telly? Great. This is the place to come.

#### Showcase

Full of programme ideas to tempt you. Use (a) and (b) to explore our pick of what's on tonight, later this week and On Demand.

## Recordings

Your Freesat+ box has room to record all the TV you love, even whole series. And with so much recording space to play with we've made them easy to find and manage in one place.

#### On Demand

The best free On Demand services full of TV favourites ready to watch when you are. Your Freesat+ box will need to be connected to your router (see page 24).

#### Search

Quickly find a programme without trawling the TV listings.

#### Help & info

Tips on making the most of your Freesat+ box, and info about services for visually impaired and hard of hearing viewers.

# THE TV GUIDE

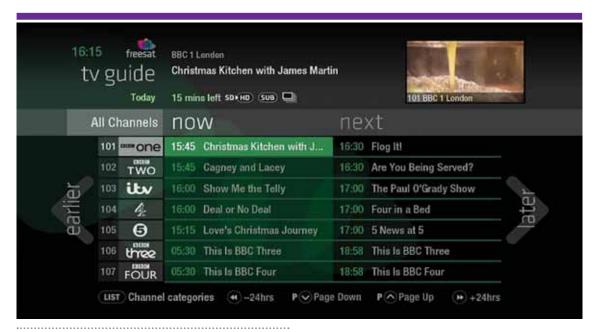

See what's on the minute you sit down with our new at a glance 'Now & Next' view. Press TYGUIDE

Use (and to explore:
- what's on 'Now & Next'
- what's coming up in the next 7 days

- what's been on already but is available for catch up

# **YOUR MAIN CONTROLS**

These buttons can get you everywhere.

Press on a programme in the TV Guide and all the available options for that specific programme will be listed.

So if a programme is on live TV now, highlight it in the TV Guide, press and the Action Menu will look like screen 2.

If the programme is on later, you'll be able to Set a reminder, or Record it (Screen 3).

Press  $\Leftrightarrow$  to scroll through the options and © to select.

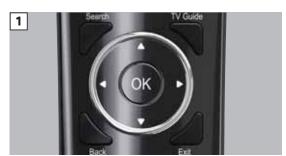

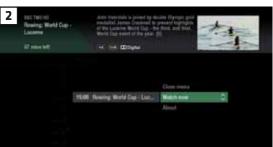

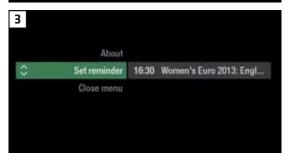

#### TOP TIP

Pressing on a programme brings up all the available options.

## **SEEING WHAT'S ON - NOW & NEXT**

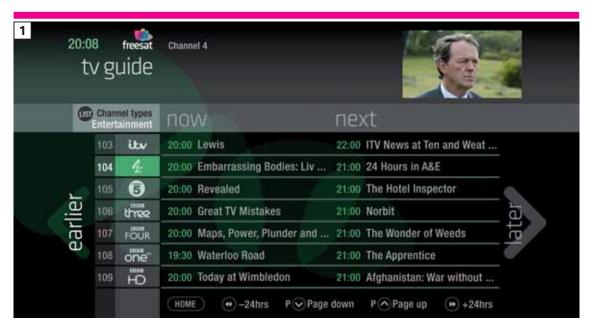

The TV Guide shows what's on now and next in an 'at a glance' view.

Press TV GUIDE

To move through the channels, use 🗬 😂

To move through the programmes a page at a time, press **P** and **P** 

To move forward and back 24 hours, press and D

As you browse through the guide, the short programme info is shown at the top of the screen. For more programme info, press

Highlight a programme and press and choose Watch now (Screen 2).

At any stage to go back to watching TV full screen, press **EXIT** 

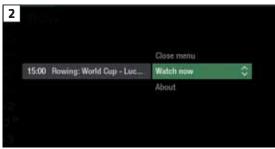

#### TOP TIP

If you know the channel number, jump straight to it in the TV Guide with the number buttons.

# WATCHING SOMETHING ON EARLIER <

You can Roll Back the TV Guide to find programmes that were on earlier ready to watch now.

Available on selected channels with On Demand services on Freesat.

Look out for earlier highlighted in the TV Guide where this is available.

Continue to press  $\P$  to highlight 'earlier' on the left hand side of the guide (Screen 1).

Press **3** again, and bingo. Programmes from earlier on today, ready to watch whenever you are (Screen 2).

You can go back up to 7 days by continuing to press the (Screen 3).

Highlight a programme you want to watch, press •

To go back to the live TV Guide, continue to press **3** 

To go back to watching TV full screen, press EXIT

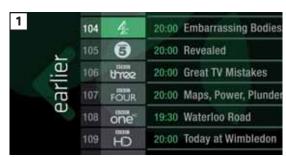

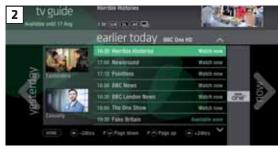

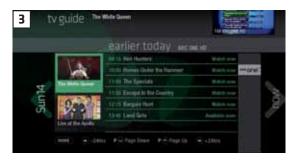

# PLANNING WHAT TO WATCH LATER >

To plan your viewing a bit further ahead, the full TV Guide has listings for the next 7 days.

Use  $\mathfrak{h}$  to highlight 'later' on the right hand side of the guide (Screen 1).

Press **3** again for the full TV Guide (Screen 2).

You can plan your viewing for up to a week in advance, setting reminders and recordings to your heart's delight. Just remember to give yourself time to enjoy it all

To go back to watching TV full screen, press [EXIT]

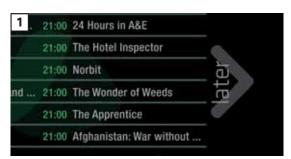

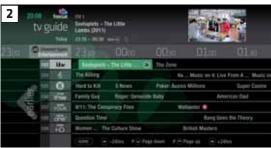

To fast scroll through the TV Guide, press and hold () ()

# **BROWSING WHILST WATCHING TV**

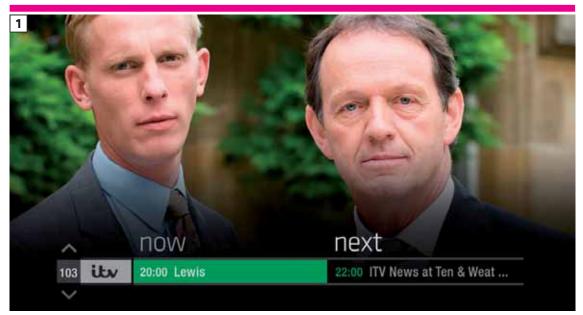

You don't have to stop watching TV to see what else is on. For a quick snapshot of what's on now and next, press any of the buttons.

To see what's on other channels, press (Screen 2).

Browse programmes on earlier today by pressing (and what's on later by pressing (Screen 3).

You can set reminders and recordings here by pressing ®

To go back to watching live TV full screen, press EXIT

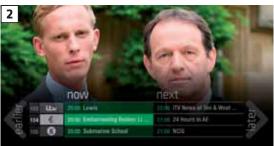

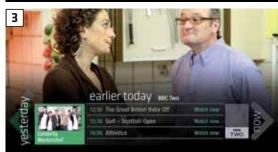

#### TOP TIP

Press i to see the programme description.

# FIND OUT MORE ABOUT A PROGRAMME

Programmes come with extra info to help you decide whether to watch them, including a description, episode details and more.

To see the programme info, highlight the programme in the TV Guide and press the button. A short description will then show in the info area next to the mini TV (Screen 1).

To see more info about the programme, now press for the Action Menu (Screen 2).

#### Select About

Here you'll find a longer description of the programme including cast and crew info and more (Screen 3).

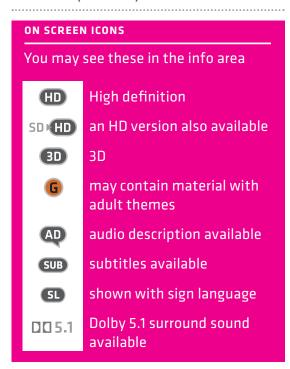

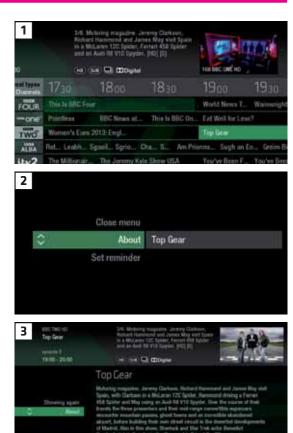

# FIND PROGRAMMES BY CHANNEL TYPE

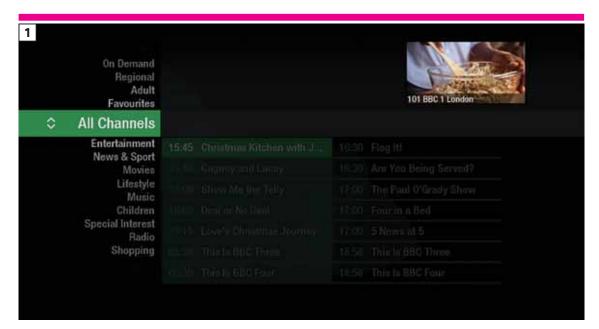

In the mood for a movie, or need your next news fix? Jump straight to that group of channels in the TV Guide by pressing LIST on your remote control (Screen 1).

Use to choose the type of channel you're looking for, and press (Screen 2). You'll then jump to that group of channels in the TV Guide.

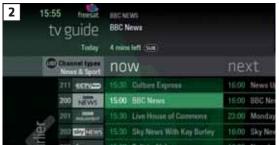

# FINDING AND LISTENING TO RADIO CHANNELS

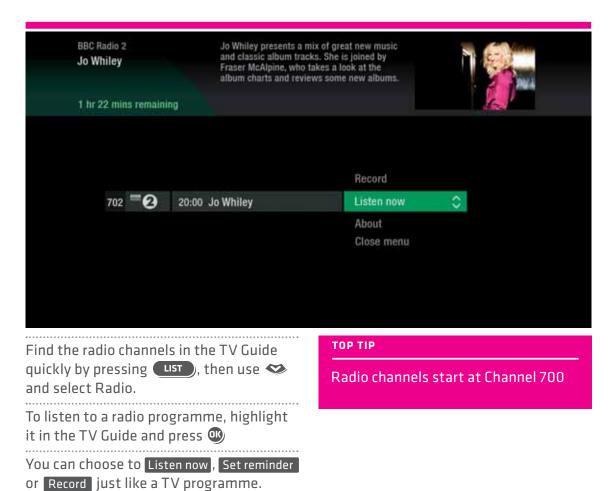

# **SETTING A REMINDER**

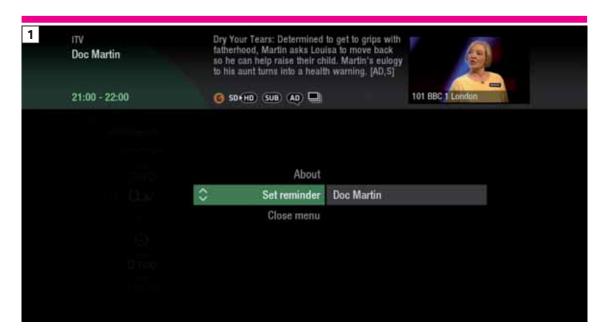

Worried you'll miss a programme? Well worry no more. You can set a reminder from both the TV Guide or while watching live TV.

#### From the TV Guide (Screen 1).

Highlight the programme you want to set a reminder for, press and select

#### Set reminder

## While watching live TV (Screen 2).

Highlight a programme and press on and select Set reminder

The reminder prompt will appear on screen 30 seconds before the programme starts, and will then auto tune to the channel.

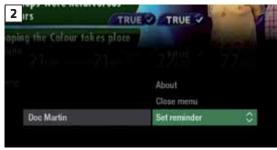

#### TOP TIP

To cancel a reminder, press **BACK** when the prompt is on screen.

# RECORDINGS

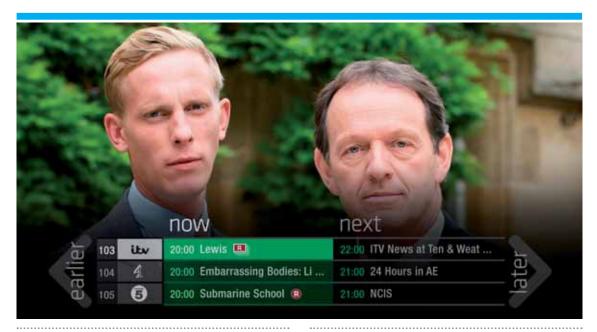

#### Ways to record

#### 1) One touch record from live TV

To record the programme you're watching now, press **R** 

#### 2) From the Now & Next banner

Highlight the programme you want to record, press (3)

#### 3) From the TV Guide

Highlight the programme you want to record, press (B)

#### 4) From Showcase

Record any of the upcoming programmes in Showcase by pressing and selecting Record

#### 5) From Search

Record straight from the Search results, by pressing and selecting Record

#### Multi tasking

Your Freesat+ box can record one channel while you watch another. Or you can record two different channels, and play back a recording you made earlier.

The box will need to be connected to the satellite dish with two cables. If you only use one cable, this feature won't be available.

Pressing standby while recording won't stop the recording. Your Freesat+ box will go into standby when the recording has finished.

#### Record from when you started watching

Your Freesat+ box automatically saves up to 30mins of the channel you're watching, even if you're not recording.

So if you decide that you want to record a programme part way through, press and it will record from the point you tuned to that channel.

# **HANDY AUTO PROMPTS**

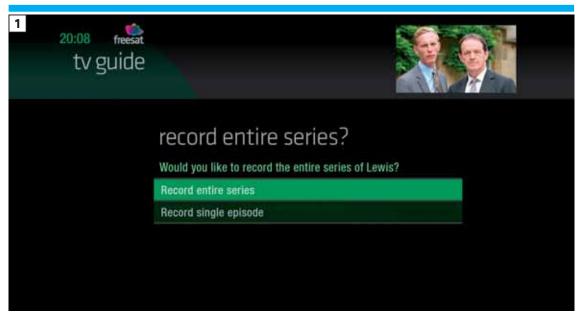

#### **Recording a series**

If the programme is part of a series, you'll be asked whether to set the whole series to record (Screen 1).

#### **HD** alternative

If the programme is also on in HD, you'll be asked whether to record the High Definition version.

#### Solving a recording conflict

Your Freesat+ box will help you solve the recording conflict by searching the TV listings (Screen 2).

If the programme is on at another time in the TV listings your Freesat+ box will suggest it.

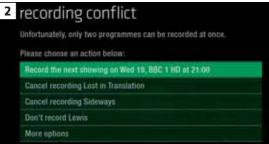

# **SEE WHAT YOU'VE SET TO RECORD**

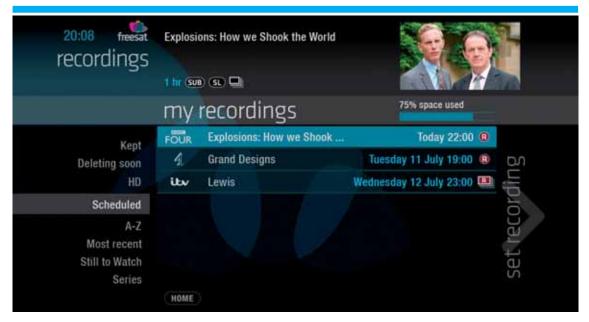

Press **RECORDINGS** on your remote control.

All the programmes you've set to record are listed chronologically by the recording date.

When a programme is being recorded or is set to record the recording icon **R** will appear next to it in the TV guide.

shows the recorded programme is part of a series. All recorded episodes will be recorded and stored together.

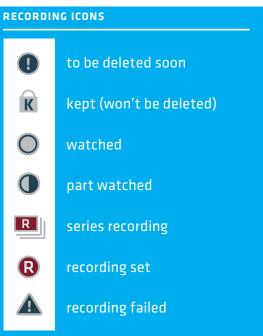

# **FIND AND WATCH A RECORDING**

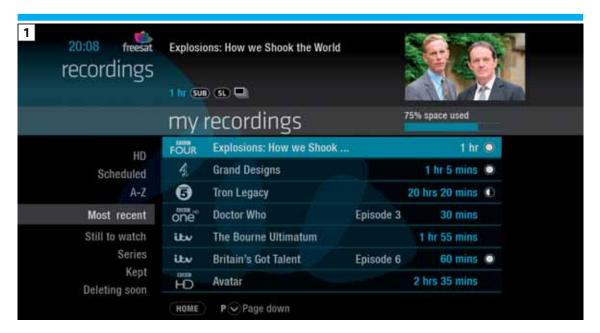

Press RECORDINGS (Screen 1).

All the programmes you've recorded are stored here. You can choose how they're listed, either alphabetically A-Z most recent first Latest or not watched yet, Still to watch

Highlight the programme you want to watch, press and select Watch now (Screen 2).

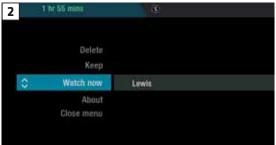

# PICK UP A RECORDING FROM WHERE YOU LEFT OFF

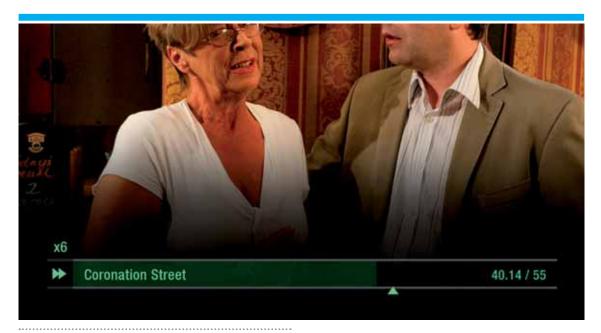

If you want to go back to a recording you stopped halfway through, highlight the recording and press •

You'll have the option to:

Watch from start or Resume . Resume will play from the point you left off.

# Checking your remaining viewing time

See how long you have left to watch by pressing any of the arrow buttons.

# **RECORDING PLAYBACK CONTROLS**

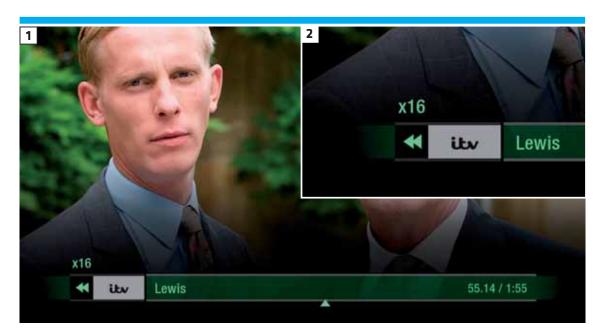

#### **PLAY**

To start watching a recording, highlight the recording, press and select Play

#### **FAST FORWARD AND REWIND**

Press or to shift to a different place in the recording. The fast forward/rewind symbol will appear, showing the elapsed time and the shifting speed (Screens 1 & 2).

You can choose different speeds, up to 32x by pressing ② or ② repeatedly.

#### **PAUSE**

Press **(1)** to freeze the screen while you're playing, fast forwarding or rewinding a programme.

#### **STOP**

To return to your Recordings, press

To stop playback and go back to the channel you were watching before, press EXIT

# MANAGING YOUR RECORDING SPACE

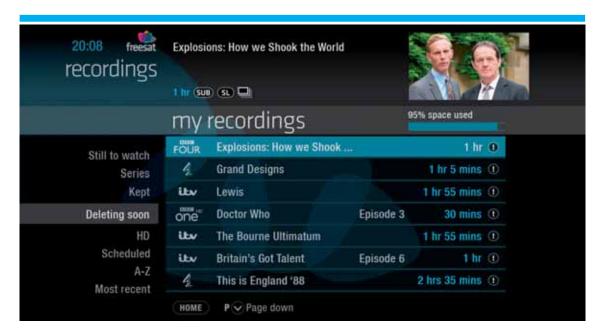

You can see how much space there's left for new recordings using the bar at the top of the Recordings screen. It's worth remembering that HD programmes use more recording space than standard definition programmes.

#### **Recording space**

Your box will automatically delete the oldest recording if there's not enough space for a new recording.

Programmes that are next in line to be deleted are stored in the folder 'deleting soon'.

#### Deleting a recording

Press RECORDINGS

Highlight the recording you want to delete, press and select Delete from the list.

# **KEEPING RECORDINGS**

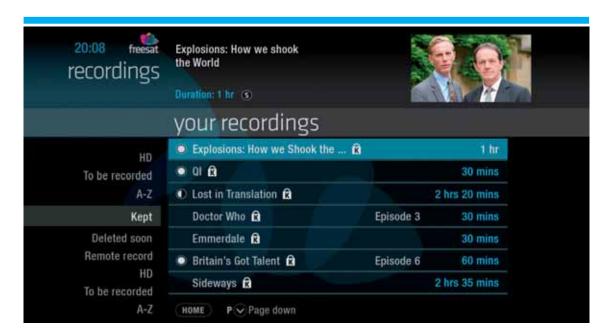

#### Press RECORDINGS

own folder.

Highlight the recording you want to protect from being deleted, press select Keep from the list. The Keep icon will be added to the recording.

All 'Kept' recordings are stored in their

# PAUSE AND REWIND LIVE TV

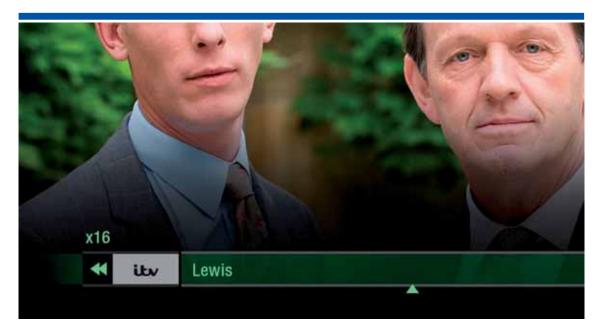

The phone will always ring just as things get interesting. Now you can pause the action and pick up where you left off. And rewind the best bits again and again.

#### Pause live TV

To pause the programme you're watching, press ①.

You can pause live TV for up to two hours.

When you're ready to watch again, press again.

After two hours on pause your box will automatically resume live TV.

#### **Rewind live TV**

To rewind the programme you're watching, press .

# **CONNECTING TO BROADBAND**

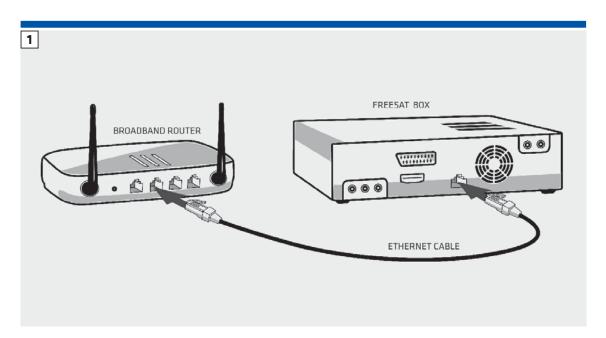

Connect your Freesat box to your broadband and open up a whole new part of the TV Guide.

You'll be able to Roll Back through the TV Guide on some channels to catch up on programmes you've missed. You'll also be able to enjoy the On Demand services on Freesat. Minimum 2Mbps broadband speed required.

The best way to connect is with an Ethernet cable. Slot one end into the Ethernet port on the back of the box, and the other end into an Ethernet port on your router (Illustration 1). That's it, you're connected.

If your router is too far away to use a cable, try using a pair of Homeplug Adapters (Illustrations 2 & 3). They're a safe and convenient way to send broadband around your home using the electrical wiring.

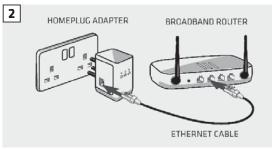

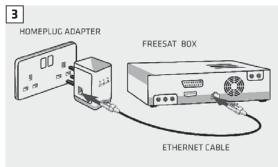

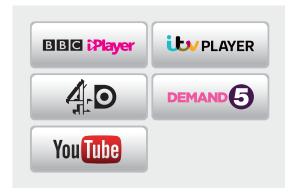

# **ON DEMAND**

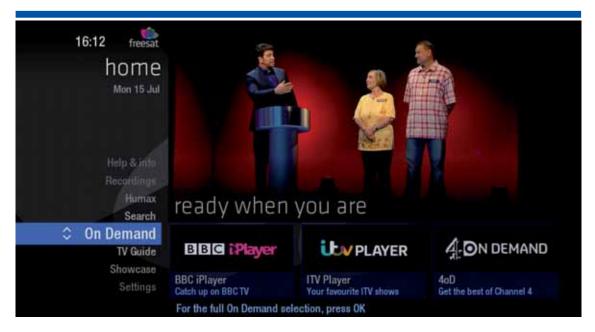

Find hundreds of hours of programmes ready to watch whenever you want.

Press HOME on your remote control.

Go to On Demand, and press (Screen 2).

Use to browse through the On Demand services and by to select.

Whilst watching an On Demand programme, you can use the playback buttons and , just like a recording.

On Demand programmes are not available to record.

#### **NEED TO KNOW**

Your Freesat+ box needs to be connected to your broadband router.

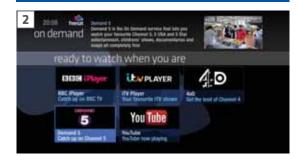

# **SEARCH**

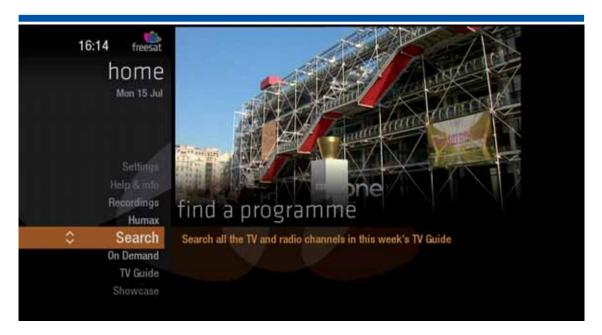

With so much great TV to choose from, we've made it easy to find what you're looking for.

Press (SEARCH) on your remote control.

Enter the name of the programme you're looking for using the on screen keyboard, and 👄 😂 🔇 🕽

You can filter the search result by TV or Radio, or simply search all the TV listings.

Once you've found the programme you're looking for, highlight it and press . You'll be given all the options available for that specific programme, i.e. Watch now

or Record

#### TOP TIP

- You can leave out common words from the search, like 'the', 'a', 'an, 'with' 'of'.
- There's no need to include hyphens or apostrophes.
- To clear the search bar and start again, press Back

# CONTROLLING YOUR CHILDREN'S VIEWING

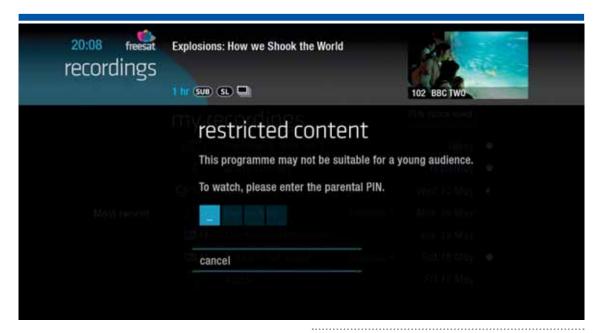

Some programmes after the 9pm watershed may not be suitable for children. By setting a 4 digit PIN you can lock recordings of these programmes to stop them being played back without your permission.

You can restrict viewing of On Demand programmes in the same way.

#### **Setting your 4 digit PIN**

When you first set up your box, you'll be asked to create your 4 digit PIN. You can change your PIN code at any time from Settings, and Parental Controls which you'll find by pressing HOME

#### If you forget your PIN

If you forget your four digit PIN, Humax customer services will be able to reset it for you on 0344 318 8800

# **HIDING ADULT CHANNELS**

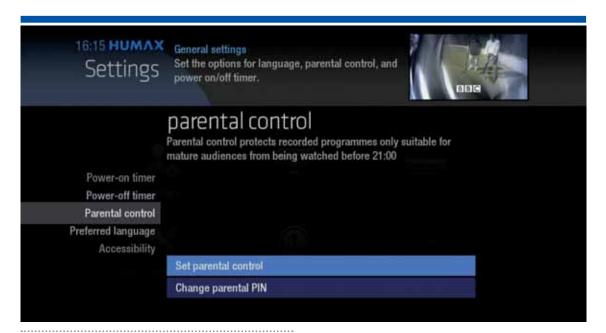

You can hide all channels classified as 'Adult' from the TV Guide. Press SETTINGS and then select General Settings and then Parental controls

Here you have the option to hide all Adult channels from the TV Guide, and also turn off all PIN restrictions.

#### Turning off all PIN controlled restrictions

You can turn off all PIN restrictions from Settings, and Parental Controls which you'll find by pressing HOME

## **ACCESSIBILITY**

These services make programmes available to visually impaired and hard of hearing customers.

Digital subtitles, audio description and signed programmes are provided by the broadcasters, but whenever they are available Freesat customers can use them.

# Digital subtitles

Subtitles are a text version of the dialogue in a programme. Look out for SUB in the TV Guide which indicates they are available for that programme.

To turn subtitles on while watching live TV, press SUB . To turn them off, press SUB ) again.

#### **Audio description**

Audio description is an additional audio service which describes what is happening on screen, including body language, movements and actions and expressions. Look out for AD icon in the TV Guide which indicates they are available for that programme.

To turn audio description on while watching live TV, press AD again.

#### Signed programmes

Some broadcasters provide a signed version of popular programmes for hard of hearing viewers. Look out for SL in the TV Guide which indicates it is a signed programme.

## **SAFETY INSTRUCTIONS**

#### 1. Mains Supply

- a) Operate this product only from the type of power supply indicated on the marking label. If you are not sure of the type of power supplied to your home, consult your local power company.
- b) Disconnect the product from the mains before you start any maintenance or installation procedures.

#### 2. Overloading

Do not overload a wall outlet, extension cord or adapter as this may result in electric fire or shock.

#### 3. Liquid

The product should not be exposed to liquid of any kind. In addition, no objects filled with liquid should be placed on the apparatus.

#### 4. Cleaning

- a) Disconnect the product from the wall outlet before cleaning
- b) Use a light damp cloth (no solvents) to dust the product.

#### 5. Ventilation

a) The slots on top of the product must be left uncovered to allow proper airflow into the unit.

- b) Do not stand the product on soft furnishings or carpets.
- c) Do not stack electronic equipment on top of the product.

-

#### 6. Attachments

Do not use any unsupported attachments as these may be hazardous or cause damage to the product.

#### 7. Lighting, storm or not in use

Unplug the product from the wall outlet and disconnect the antenna during a thunderstorm or when left unattended and unused for long periods of time. This will prevent damage to the unit due to lightning and power-surges.

#### 8. Extraneous objects

Do not insert anything through the openings in the unit, where they can touch dangerous voltage points or damage parts.

#### 9. Replacement of parts

When replacement of parts is required, be sure the service technician uses replacement parts specified by the manufacturer or those that have the same characteristics as the original part. Unauthorized substitution may result in additional damage to the unit.

.....

## **SAFETY INSTRUCTIONS**

#### 10. Connection to the aerial

Disconnect the product from the mains before connecting or disconnecting the cable from the aerial. Failure to do so can damage the aerial.

#### 11. Connection to the TV

Disconnect the product from the mains before connecting or disconnecting the cable from the TV. Failure to do so can damage the TV.

•••••

#### 12. Location

- a) Place the product indoors to avoid exposing it to lightning, rain or sun. Do not place it near a radiator or heat register.
- b) We recommend that the product has 10 cm clearance from any other appliances susceptible to electromagnetic influences, such as a TV or a VCR.
- c) Do not block the openings with any object, and do not place the product on a bed, sofa, rug, or other similar surface.
- d) If you place the product on a rack or a bookcase, ensure that there is adequate ventilation and that you have followed the manufacturer's instructions for mounting.
- e) Do not place the product on an unstable stand, tripod, bracket, or table where it can fall. A falling product can cause serious injury to a child or adults, and serious damage to the appliance.

## WARNING

# 1. To avoid damage of the power cord or plug

- a) Do not modify or process the power cord or plug arbitrarily.
- b) Do not bend or twist the power cord.
- c) Make sure to disconnect the power cord holding the plug.
- d) Keep heating appliances as far as possible from the power cord in order to prevent the cover vinyl from melting.
- e) The mains plug, as a disconnection device, shall remain readily accessible by the user.

#### 2. To avoid electrical shock

a) Do not open the main body.

b) Do not insert metal or inflammable objects inside the product.

.....

- c) Do not touch the power plug with wet
- d) Disconnect the power cord in case of lightning.
- e) Unplug power cable to install the antenna cable.

#### 3. To avoid damage of product

Do not use the product when it is out of order. If you continue to use the product when defective, serious damage can be caused. Make sure to contact your local product distributor if the product is out of order.

#### 4. To avoid damage of the hard disk drive

- a) Do not move the product or turn the power off suddenly while the hard disk drive is running.
- b) The company shall not be liable for any corruption of data on the hard disk drive caused by carelessness or misuse.

## **TROUBLESHOOTING**

Before contacting your local service centre, please read the tips below carefully. If the problem persists after completing the following procedure, please contact your local product distributor or service centre for further instructions.

#### 1. The product will not switch on.

- Check the main power cable and make sure it is plugged into a suitable power outlet.
- Check that the mains supply is switched on.
- Connect the power cable to a different power outlet.

#### 2. No picture

- Make sure that the product is powered on and in operation mode. (Press the STANDBY button)
- Make sure that the AV cable is firmly connected to the TV.
- Make sure that the antenna cable is properly connected to the product.
- Be sure to activate channel search.
- Check the brightness level of the TV.
- Check if the channel is currently on air.

#### 3. Poor picture/sound quality

 Make sure there is no mobile phone or microwave oven near the product.

•

• Keep the power cable and the RF cable apart from each other.

Note: If the antenna is covered with snow or the RF is weakened by heavy rain, the condition of the sound and picture may temporarily be poor. However, poor sound and picture quality due to weather conditions cannot be accepted as a malfunction of product.

- Change the satellite dish for a larger one as this will increase the signal levels received
- Replace the LNB with a lower noise factor in cases where the noise factor is too high.
- Replace the LNB with a lower noise factor in case the noise factor is too high.
- Replace the LNB with a new one in case it is damaged or out of order.
- Install the antenna in an obstacle-free place.
- Check the signal levels and adjust your antenna if the level is too low. The signal level may be affected by weather conditions

## **TROUBLESHOOTING**

#### 4. No or poor sound

• Check that your AV cable is connected correctly.

- Check the volume levels of your TV set and the product.
- Check if the product or TV is on mute.

#### 5. Remote control does not operate.

• To control the product, the top end of the remote control should point directly towards the receiving part of the product.

•••••

- Remove and reinsert the batteries in the remote control.
- Replace the batteries in the remote control for a new set.

#### 6. Cannot make reservations.

 Check that no previous reservations are conflicting with the new reservation.

#### 7. Channel search does not work.

 Make sure that the antenna setting in the menu is correct.

# 8. The product makes a humming noise.

• The noise is from the fan; the hard disk is operating normally.

#### 9. Cannot record progammes.

 The hard disk is full. Delete unnecessary programmes and make space for new recording.

•••••

- Check if the recording conflicts with another channel. Stop the current recording or wait until the recording is finished
- Check that the product is switched on when the recording starts.

1. Select the button on the remote control. The button will blink once.

\_

- 2. Keep pressing the button for 3 seconds until the button lights on.
- 3. Enter the 3-digit code. Every time a number is entered, the button will blink. When the third digit is entered, the button will blink twice.
- 4. If a valid 3-digit code is entered, the product will power off.
- 5. Press the button and the mode button will blink three times. The setup is complete.

6. If the product does not power off, repeat the instruction from 3 to 5.

### TOP TIP

When no code is entered for one minute, the universal setting mode will switch to normal mode.

Try several setting codes and select the code that has the most functions.

### **Remote Control Function List**

The keys on the remote control function as in the list below. Some keys may not function depending on the product.

| Button          | TV          | Button | TV          |
|-----------------|-------------|--------|-------------|
| STANDBY         | POWER       | Exit   | EXIT        |
| TV              |             | ⊿+     | VOLUME UP   |
| STB             |             | ⊿-     | VOLUME DOWN |
| RECORDINGS      |             | Home   | MENU        |
| MUTE            | MUTE        | i      | INFO        |
| TEXT            | TEXT        | P ^    | PAGE UP     |
| K               | TEXT MIX    | Pv     | PAGE DOWN   |
| -               | PIP INPUT   | RED    | RED         |
| ▶▶              | TEXT OFF,   | GREEN  | GREEN       |
| 44              | PIP OFF     | YELLOW | YELLOW      |
| <b>&gt;</b>     | TEXT EXPAND | BLUE   | BLUE        |
| <b>&gt;&gt;</b> | PIP         | 1      | 1           |
| R               | PIP MOVE    | 2      | 2           |
| 11              | TEXT HOLD   | 3      | 3           |
| List            |             | 4      | 4           |
| Search          |             | 5      | 5           |
| TV Guide        | GUIDE       | 6      | 6           |
| ОК              | OK          | 7      | 7           |
| UP              | UP          | 8      | 8           |

| LEFT  | LEFT  | 9   | 9        |
|-------|-------|-----|----------|
| RIGHT | RIGHT | 0   | 0        |
| DOWN  | DOWN  | SUB | SUBTITLE |
| Back  | LAST  | AD  |          |

### **TV Code List**

| A.R. Systems 102, 006, 080, 066 Accer 261, 278, 305 Acoustic Solutions 210, 312, 324, 370, 386, 428, 477 Acura 002 ADL 224 Admiral 043, 014, 015, 023 Advent 192, 342 Adyson 034, 035 AEG 211, 256, 327, 489 Agashi 043, 034, 035 AGB 094 Agef 014 Aiko 006, 061, 043, 074, 002, 004, 011, 028, 034, 035, 065 Aim 006, 171 Airis 316, 413, 473 Aiwa 139, 141, 445 Akai 103, 074, 148, 232, 280, 128, 122, 461, 109, 462, 489, 094, 084, 083, 065, 035, 034, 031, 024, 002, 154, 321 Akito 006, 044 Akura 006, 144, 134, 204, 043, 036, 002, 004, 014 Alba 006, 144, 134, 204, 043, 036, 002, 026, 045, 071, 298, 327, 376, 451 Alaron 034 AlfaView 220 All-Tel 190, 238 Allorgan 032, 035                                                               | Brand              | Code                                                                                                    |
|----------------------------------------------------------------------------------------------------|--------------------|----------------------------------------------------------------------------------------------------|
| Acer 261, 278, 305  Acoustic Solutions 210, 312, 324, 370, 386, 428, 477  Acura 002  ADL 224  Admiral 043, 014, 015, 023  Advent 192, 342  Adyson 034, 035  AEG 211, 256, 327, 489  Agashi 043, 034, 035  AGB 094  Agef 014  Aiko 006, 061, 043, 074, 002, 004, 011, 028, 034, 035, 065  Aim 006, 171  Airis 316, 413, 473  Aiwa 139, 141, 445  Akai 102, 006, 098, 144, 145, 111, 061, 043, 074, 108, 128, 122, 280, 128, 122, 123, 124, 124, 125, 121, 109, 462, 489, 094, 084, 083, 065, 035, 034, 033, 028, 023, 011, 004, 002, 154, 321  Akiba 006, 036, 080, 045  Akito 006, 044  Akura 006, 144, 134, 204, 043, 036, 002, 026, 045, 071, 298, 327, 376, 451  Allaron 034  AlfaView 220  All-Tel 190, 238                                         | A.R. Systems       | 102, 006, 080, 066                                                                                                    |
| Acoustic Solutions 210, 312, 324, 370, 386, 428, 477  Acura 002  ADL 224  Admiral 043, 014, 015, 023  Advent 192, 342  Adyson 034, 035  AEG 211, 256, 327, 489  Agashi 043, 034, 035  AGB 094  Agef 014  Aiko 006, 061, 043, 074, 002, 004, 011, 028, 034, 035, 065  Aim 006, 171  Airis 316, 413, 473  Aiwa 139, 141, 445  Akai 102, 006, 098, 144, 145, 111, 061, 043, 074, 102, 084, 083, 065, 035, 034, 033, 028, 023, 011, 004, 002, 154, 321  Akiba 006, 036, 080, 045  Akito 006, 044  Akura 006, 144, 134, 204, 043, 036, 002, 026, 045, 071, 298, 327, 376, 451  Alaron 034  AlfaView 220  All-Tel 190, 238                                                                                                    | Accent             | 006                                                                                                    |
| Acura 002  ADL 224  Admiral 043, 014, 015, 023  Advent 192, 342  Adyson 034, 035  AEG 211, 256, 327, 489  Agashi 043, 034, 035  AGB 094  Agef 014  Aiko 006, 061, 043, 074, 002, 004, 011, 028, 034, 035, 065  Aim 006, 171  Airis 316, 413, 473  Aiwa 139, 141, 445  Akai 102, 006, 098, 144, 145, 111, 061, 043, 074, 148, 232, 280, 128, 122, 461, 109, 462, 489, 094, 084, 083, 065, 035, 035, 034, 033, 028, 023, 011, 043, 074, 134, 204, 043, 036, 002, 026, 044  Akura 006, 144, 134, 204, 043, 036, 002, 026, 045, 077, 298, 327, 376, 451  Alaron 034  Alba 006, 144, 134, 204, 087, 064, 036, 005, 108, 473, 455, 447, 388, 099, 084, 077, 072, 065, 059, 034, 033, 002  AlfaView 220  All-Tel 190, 238                                      | Acer               | 261, 278, 305                                                                                                    |
| ADL 224  Admiral 043, 014, 015, 023  Advent 192, 342  Adyson 034, 035  AEG 211, 256, 327, 489  Agashi 043, 034, 035  AGB 094  Agef 014  Aiko 006, 061, 043, 074, 002, 004, 011, 028, 034, 035, 065  Aim 006, 171  Airis 316, 413, 473  Aiwa 139, 141, 445  Akai 102, 006, 098, 144, 145, 111, 061, 043, 074, 148, 232, 280, 128, 122, 481, 1034, 065, 035, 034, 033, 028, 023, 011, 004, 002, 154, 321  Akiba 006, 036, 080, 045  Akito 006, 044  Akura 006, 144, 134, 204, 043, 036, 002, 026, 045, 071, 298, 327, 376, 451  Alaron 034  AlfaView 220  AlfaView 220  All-Tel 190, 238                                                                                                    | Acoustic Solutions | 210, 312, 324, 370, 386, 428, 477                                                                                                    |
| Admiral 043, 014, 015, 023  Advent 192, 342  Adyson 034, 035  AEG 211, 256, 327, 489  Agashi 043, 034, 035  AGB 094  Agef 014  Aiko 006, 061, 043, 074, 002, 004, 011, 028, 034, 035, 065  Aim 006, 171  Airis 316, 413, 473  Aiwa 139, 141, 445  Akai 102, 006, 098, 144, 145, 111, 061, 043, 074, 109, 462, 489, 094, 084, 083, 065, 035, 034, 033, 028, 023, 011, 004, 002, 154, 321  Akiba 006, 036, 080, 045  Akito 006, 044  Akura 006, 144, 134, 204, 043, 036, 002, 026, 045, 071, 298, 327, 376, 451  Alaron 034  AlfaView 220  AlfaView 220  All-Tel 190, 238                                                                                                    | Acura              | 002                                                                                                    |
| Advent 192, 342  Adyson 034, 035  AEG 211, 256, 327, 489  Agashi 043, 034, 035  AGB 094  Agef 014  Aiko 006, 061, 043, 074, 002, 004, 011, 028, 034, 035, 065  Aim 006, 171  Airis 316, 413, 473  Aiwa 139, 141, 445  Akai 102, 006, 098, 144, 145, 111, 061, 043, 074, 148, 232, 280, 128, 122, 461, 109, 462, 489, 094, 084, 083, 065, 035, 034, 033, 028, 023, 011, 004, 002, 154, 321  Akito 006, 036, 080, 045  Akito 006, 044  Akura 006, 144, 134, 204, 043, 036, 002, 026, 045, 071, 298, 327, 376, 451  Alaron 034  AlfaView 220  AlfaView 220  All-Tel 190, 238                                                                                                    | ADL                | 224                                                                                                    |
| Adyson 034, 035  AEG 211, 256, 327, 489  Agashi 043, 034, 035  AGB 094  Agef 014  Aiko 006, 061, 043, 074, 002, 004, 011, 028, 034, 035, 065  Aim 006, 171  Airis 316, 413, 473  Aiwa 139, 141, 445  Akai 102, 006, 098, 144, 145, 111, 061, 043, 074, 109, 462, 489, 094, 084, 083, 065, 035, 034, 033, 028, 023, 011, 004, 002, 154, 321  Akiba 006, 036, 080, 045  Akito 006, 044  Akura 006, 144, 134, 204, 043, 036, 002, 026, 045, 071, 298, 327, 376, 451  Alaron 034  AlfaView 220  AlfaView 220  All-Tel 190, 238                                                                                                    | Admiral            | 043, 014, 015, 023                                                                                                    |
| AEG 211, 256, 327, 489  Agashi 043, 034, 035  AGB 094  Agef 014  Aiko 006, 061, 043, 074, 002, 004, 011, 028, 034, 035, 065  Aim 006, 171  Airis 316, 413, 473  Aiwa 139, 141, 445  Akai 102, 006, 098, 144, 145, 111, 061, 043, 074, 148, 232, 280, 128, 122, 461, 109, 462, 489, 094, 084, 083, 065, 035, 034, 033, 028, 023, 011, 004, 002, 154, 321  Akito 006, 044  Akura 006, 044  Akura 006, 144, 134, 204, 043, 036, 002, 026, 045, 071, 298, 327, 376, 451  Alaron 034  Alba 006, 144, 134, 204, 087, 064, 036, 005, 108, 473, 455, 447, 388, 099, 084, 077, 072, 065, 059, 034, 023, 002  AlfaView 220  All-Tel 190, 238                                                                                                    | Advent             | 192, 342                                                                                                    |
| Agashi 043, 034, 035  AGB 094  Agef 014  Aiko 006, 061, 043, 074, 002, 004, 011, 028, 034, 035, 065  Aim 006, 171  Airis 316, 413, 473  Aiwa 139, 141, 445  Akai 102, 006, 098, 144, 145, 111, 061, 043, 074, 109, 462, 489, 094, 084, 083, 065, 035, 034, 033, 028, 023, 011, 004, 002, 154, 321  Akiba 006, 036, 080, 045  Akito 006, 044  Akura 006, 144, 134, 204, 043, 036, 002, 026, 045, 071, 298, 327, 376, 451  Alaron 034  Alba 006, 144, 134, 204, 087, 064, 036, 005, 108, 473, 455, 447, 388, 099, 084, 077, 072, 065, 059, 034, 023, 002  AlfaView 220  All-Tel 190, 238                                                                                                    | Adyson             | 034, 035                                                                                                    |
| AGB 094  Agef 014  Aiko 006, 061, 043, 074, 002, 004, 011, 028, 034, 035, 065  Aim 006, 171  Airis 316, 413, 473  Aiwa 139, 141, 445  Akai 102, 006, 098, 144, 145, 111, 061, 043, 074, 148, 232, 280, 128, 122, 461, 109, 462, 489, 094, 084, 083, 065, 035, 034, 033, 028, 023, 011, 004, 002, 154, 321  Akiba 006, 036, 080, 045  Akito 006, 044  Akura 006, 144, 134, 204, 043, 036, 002, 026, 045, 071, 298, 327, 376, 451  Alaron 034  Alba 006, 144, 134, 204, 087, 064, 036, 005, 108, 473, 455, 447, 388, 099, 084, 077, 072, 065, 059, 034, 023, 002  AlfaView 220  All-Tel 190, 238                                                                                                    | AEG                | 211, 256, 327, 489                                                                                                    |
| Agef       014         Aiko       006, 061, 043, 074, 002, 004, 011, 028, 034, 035, 065         Aim       006, 171         Airis       316, 413, 473         Aiwa       139, 141, 445         Akai       102, 006, 098, 144, 145, 111, 061, 043, 074, 148, 232, 280, 128, 122, 461, 109, 462, 489, 094, 084, 083, 065, 035, 034, 033, 028, 023, 011, 004, 002, 154, 321         Akiba       006, 036, 080, 045         Akito       006, 044         Akura       006, 144, 134, 204, 043, 036, 002, 026, 045, 071, 298, 327, 376, 451         Alaron       034         Alba       006, 144, 134, 204, 087, 064, 036, 005, 108, 473, 455, 447, 388, 099, 084, 077, 072, 065, 059, 034, 023, 002         AlfaView       220         All-Tel       190, 238 | Agashi             | 043, 034, 035                                                                                                    |
| Aiko                                                                                                    | AGB                | 094                                                                                                    |
| Aim       006, 171         Airis       316, 413, 473         Aiwa       139, 141, 445         Akai       102, 006, 098, 144, 145, 111, 061, 043, 074, 148, 232, 280, 128, 122, 461, 109, 462, 489, 094, 084, 083, 065, 035, 034, 033, 028, 023, 011, 004, 002, 154, 321         Akiba       006, 036, 080, 045         Akito       006, 044         Akura       006, 144, 134, 204, 043, 036, 002, 026, 045, 071, 298, 327, 376, 451         Alaron       034         Alba       006, 144, 134, 204, 087, 064, 036, 005, 108, 473, 455, 447, 388, 099, 084, 077, 072, 065, 059, 034, 023, 002         AlfaView       220         All-Tel       190, 238                                                                                                 | Agef               | 014                                                                                                    |
| Airis 316, 413, 473  Aiwa 139, 141, 445  Akai 102, 006, 098, 144, 145, 111, 061, 043, 074, 148, 232, 280, 128, 122, 461, 109, 462, 489, 094, 084, 083, 065, 035, 034, 033, 028, 023, 011, 004, 002, 154, 321  Akiba 006, 036, 080, 045  Akito 006, 044  Akura 006, 144, 134, 204, 043, 036, 002, 026, 045, 071, 298, 327, 376, 451  Alaron 034  Alba 006, 144, 134, 204, 087, 064, 036, 005, 108, 473, 455, 447, 388, 099, 084, 077, 072, 065, 059, 034, 073, 002  AlfaView 220  All-Tel 190, 238                                                                                                    | Aiko               | 006, 061, 043, 074, 002, 004, 011, 028, 034, 035, 065                                                                                                    |
| Aiwa 139, 141, 445  Akai 102, 006, 098, 144, 145, 111, 061, 043, 074, 148, 232, 280, 128, 122, 461, 109, 462, 489, 094, 084, 083, 065, 035, 034, 033, 028, 023, 011, 004, 002, 154, 321  Akiba 006, 036, 080, 045  Akito 006, 044  Akura 006, 144, 134, 204, 043, 036, 002, 026, 045, 071, 298, 327, 376, 451  Alaron 034  Alba 006, 144, 134, 204, 087, 064, 036, 005, 108, 473, 455, 447, 388, 099, 084, 077, 072, 065, 059, 034, 023, 002  AlfaView 220  All-Tel 190, 238                                                                                                    | Aim                | 006, 171                                                                                                    |
| Akai 102, 006, 098, 144, 145, 111, 061, 043, 074, 148, 232, 280, 128, 122, 461, 109, 462, 489, 094, 084, 083, 065, 035, 034, 033, 028, 023, 011, 004, 002, 154, 321  Akiba 006, 036, 080, 045  Akito 006, 044  Akura 006, 144, 134, 204, 043, 036, 002, 026, 045, 071, 298, 327, 376, 451  Alaron 034  Alba 006, 144, 134, 204, 087, 064, 036, 005, 108, 473, 455, 447, 388, 099, 084, 077, 072, 065, 059, 034, 023, 002  AlfaView 220  All-Tel 190, 238                                                                                                    | Airis              | 316, 413, 473                                                                                                    |
| Akiba       006, 036, 080, 045         Akito       006, 044         Akura       006, 144, 134, 204, 043, 036, 002, 026, 045, 071, 298, 327, 376, 451         Alaron       034         Alba       006, 144, 134, 204, 087, 064, 036, 005, 108, 473, 455, 447, 388, 099, 084, 077, 072, 065, 059, 034, 023, 002         AlfaView       220         All-Tel       190, 238                                                                                                    | Aiwa               | 139, 141, 445                                                                                                    |
| Akito 006, 044  Akura 006, 144, 134, 204, 043, 036, 002, 026, 045, 071, 298, 327, 376, 451  Alaron 034  Alba 006, 144, 134, 204, 087, 064, 036, 005, 108, 473, 455, 447, 388, 099, 084, 077, 072, 065, 059, 034, 023, 002  AlfaView 220  All-Tel 190, 238                                                                                                    | Akai               | 102, 006, 098, 144, 145, 111, 061, 043, 074, 148, 232, 280, 128, 122, 461, 109, 462, 489, 094, 084, 083, 065, 035, 034, 033, 028, 023, 011, 004, 002, 154, 321 |
| Akura 006, 144, 134, 204, 043, 036, 002, 026, 045, 071, 298, 327, 376, 451  Alaron 034  Alba 006, 144, 134, 204, 087, 064, 036, 005, 108, 473, 455, 447, 388, 099, 084, 077, 072, 065, 059, 034, 023, 002  AlfaView 220  All-Tel 190, 238                                                                                                    | Akiba              | 006, 036, 080, 045                                                                                                    |
| Alaron 034  Alba 006, 144, 134, 204, 087, 064, 036, 005, 108, 473, 455, 447, 388, 099, 084, 077, 072, 065, 059, 034, 023, 002  AlfaView 220  All-Tel 190, 238                                                                                                    | Akito              | 006, 044                                                                                                    |
| Alba 006, 144, 134, 204, 087, 064, 036, 005, 108, 473, 455, 447, 388, 099, 084, 077, 072, 065, 059, 034, 023, 002  AlfaView 220  All-Tel 190, 238                                                                                                    | Akura              | 006, 144, 134, 204, 043, 036, 002, 026, 045, 071, 298, 327, 376, 451                                                                                           |
| AlfaView 220 All-Tel 190, 238                                                                                                    | Alaron             | 034                                                                                                    |
| All-Tel 190, 238                                                                                                    | Alba               | 006, 144, 134, 204, 087, 064, 036, 005, 108, 473, 455, 447, 388, 099, 084, 077, 072, 065, 059, 034, 023, 002                                                   |
|                                                                                                    | AlfaView           | 220                                                                                                    |
| Allorgan 032, 035                                                                                                    | All-Tel            | 190, 238                                                                                                    |
|                                                                                                    | Allorgan           | 032, 035                                                                                                    |

| 006                                                                            |
|--------------------------------------------------------------------------------|
| 131, 241                                                                       |
| 315                                                                            |
| 064, 035, 049                                                                  |
| 006, 204, 043, 036, 074, 002, 023, 026, 062, 065, 071, 094, 128, 410, 436, 451 |
| 006, 002                                                                       |
| 006, 129                                                                       |
| 210, 211                                                                       |
| 043, 002                                                                       |
| 006, 043, 002, 045                                                             |
| 006, 134, 064, 002, 017, 023, 042, 048, 066, 070, 285                          |
| 120, 266, 335                                                                  |
| 083                                                                            |
| 420                                                                            |
| 020                                                                            |
| 034, 035                                                                       |
| 006, 144                                                                       |
| 006                                                                            |
| 102, 006                                                                       |
| 204                                                                            |
| 023                                                                            |
| 010, 014, 017, 018, 055                                                        |
| 006                                                                            |
| 002                                                                            |
| 043, 036, 034, 035, 045                                                        |
| 340, 387                                                                       |
| 006, 032, 034, 042, 049                                                        |
| 002                                                                            |
| 023                                                                            |
|                                                                                |

| Audiosonic     | 006, 144, 086, 145, 043, 064, 036, 002, 020, 035, 066, 190, 250, 405, 473 |
|----------------|---------------------------------------------------------------------------|
| Audioton       | 086, 043, 064, 035                                                        |
| Audiovox       | 079                                                                       |
| Aumark         | 009                                                                       |
| Autovox        | 014, 032, 035, 056, 097                                                   |
| AVC            | 472                                                                       |
| Avious         | 352                                                                       |
| Awa            | 111, 005, 019, 002, 003, 035,<br>079, 271                                 |
| Axxent         | 002                                                                       |
| Baier          | 192                                                                       |
| Baird          | 011, 012, 020, 033, 035, 054, 218                                         |
| Bang & Olufsen | 014                                                                       |
| Barco          | 023                                                                       |
| Basic Line     | 102, 006, 134, 204, 036, 080, 002, 023, 035, 045, 053, 066, 211           |
| Bastide        | 035                                                                       |
| Bauer          | 171, 344                                                                  |
| Baur           | 006, 030, 061, 028, 056, 093, 096, 097, 101                               |
| Bazin          | 035                                                                       |
| Beaumark       | 027                                                                       |
| Beko           | 006, 144, 086, 145, 111, 064, 072, 172, 361, 405                          |
| Belson         | 138, 201, 215                                                             |
| Belstar        | 204                                                                       |
| BenQ           | 223, 328, 329                                                             |
| Bensten        | 258, 436, 437                                                             |
| Beon           | 006, 072                                                                  |
| Berthen        | 134                                                                       |
| Best           | 064                                                                       |
| Bestar         | 006, 064, 066                                                             |
| Bestar-Daewoo  | 066                                                                       |
| Binatone       | 035                                                                       |
| Black Diamond  | 444, 204, 211                                                             |
| Blackway       | 036, 045                                                                  |
| Blaupunkt      | 030, 005, 080, 025, 028, 096, 101                                         |
| Blue Media     | 340, 387                                                                  |

| Blue Sky  | 102, 006, 144, 134, 204, 145, 087, 036, 080, 091, 119, 045, 215, 229, 254, 265, 310, 361, 380, 445                                                                                                    |
|-----------|----------------------------------------------------------------------------------------------------|
| Blue Star | 045                                                                                                    |
| BlueH     | 391                                                                                                    |
| Воса      | 361                                                                                                    |
| Boman     | 256                                                                                                    |
| Boots     | 002, 035, 044                                                                                                    |
| Bork      | 265                                                                                                    |
| Bosch     | 049                                                                                                    |
| BPL       | 006, 033, 045, 202                                                                                                    |
| Brandt    | 120, 144, 103, 020, 046, 052                                                                                                    |
| Brimax    | 380                                                                                                    |
| Brinkmann | 006, 134, 086, 072, 095                                                                                                    |
| Brionvega | 006, 014, 062                                                                                                    |
| Britannia | 034, 035                                                                                                    |
| Brother   | 043                                                                                                    |
| Bruns     | 014                                                                                                    |
| BSR       | 023                                                                                                    |
| BTC       | 036                                                                                                    |
| Bush      | 102, 006, 144, 134, 204, 138, 087, 061, 043, 036, 005, 108, 376, 373, 370, 361, 355, 352, 327, 388, 430, 431, 432, 440, 448, 451, 473, 476, 477, 478, 002, 033, 035, 044, 045, 056, 059, 065, 066, 095, 133, 164, 210, 213, 229, 232, 250 |
| Canton    | 036                                                                                                    |
| Capsonic  | 043                                                                                                    |
| Carad     | 134, 204, 113                                                                                                    |
| Carena    | 006, 080                                                                                                    |
| Carrefour | 006, 005, 010                                                                                                    |
| Carver    | 025                                                                                                    |
| Cascade   | 006, 002                                                                                                    |
| Casio     | 006                                                                                                    |
| Cat       | 373, 504                                                                                                    |
| Cathay    | 006, 386                                                                                                    |
| CCE       | 006                                                                                                    |
| cello     | 397, 410, 418, 419, 420                                                                                                    |
| Centrum   | 204                                                                                                    |
| Centurion | 006                                                                                                    |
| Century   | 014                                                                                                    |

| CGE                | 064, 023, 072                                                                                                    |
|--------------------|----------------------------------------------------------------------------------------------------|
| Changhong          | 180                                                                                                    |
| Chimei             | 475, 415                                                                                                    |
| Cimline            | 036, 002                                                                                                    |
| Cineral            | 079                                                                                                    |
| Cinex              | 128, 213, 327                                                                                                    |
| Citizen            | 009                                                                                                    |
| City               | 002                                                                                                    |
| Clarivox           | 006, 010, 072                                                                                                    |
| Classic            | 091                                                                                                    |
| Clatronic          | 006, 144, 043, 064, 036, 002, 035, 049, 065, 256                                                                  |
| Clayton            | 204                                                                                                    |
| CMS                | 034                                                                                                    |
| CMS Hightec        | 035                                                                                                    |
| Concorde           | 002                                                                                                    |
| Condor             | 006, 043, 064, 002, 034, 045, 049, 070, 072                                                                       |
| Conia              | 179, 201, 298, 376                                                                                                |
| Conrac             | 172                                                                                                    |
| Contec             | 006, 005, 002, 034                                                                                                |
| Continental Edison | 087, 020, 046                                                                                                    |
| Cosmel             | 006, 002                                                                                                    |
| Crosley            | 014, 023                                                                                                    |
| Crown              | 006, 144, 134, 204, 086, 145, 087, 111, 143, 064, 361, 135, 072, 071, 053, 033, 002                               |
| Crown Mustang      | 135                                                                                                    |
| CS Electronics     | 036, 034                                                                                                    |
| CTX                | 395                                                                                                    |
| Curtis Mathes      | 009, 015, 021, 024, 079                                                                                           |
| Cybertron          | 036                                                                                                    |
| Cytronix           | 246                                                                                                    |
| D-Vision           | 102, 006, 451                                                                                                    |
| Daewoo             | 102, 006, 124, 444, 036, 441, 406, 341, 338, 271, 249, 195, 192, 190, 164, 133, 119, 091, 079, 066, 035, 034, 002 |
| Dainichi           | 036, 034                                                                                                    |
| Daitsu             | 237                                                                                                    |
| Dansai             | 006, 005, 002, 004, 033, 034, 035                                                                                 |
| Dansette           | 071                                                                                                    |
|                    |                                                                                                    |

| 144, 204, 086, 145, 064, 361,<br>445, 450                                  |
|----------------------------------------------------------------------------|
| 033                                                                        |
| 006                                                                        |
| 221, 269, 271                                                              |
| 002, 221, 269                                                              |
| 006, 002, 066                                                              |
| 098, 007, 023, 033                                                         |
| 258                                                                        |
| 006, 011, 035, 044, 094, 118                                               |
| 235, 278                                                                   |
| 043                                                                        |
| 021                                                                        |
| 006, 108, 214, 256, 352, 410, 453,<br>473, 489                             |
| 006, 002, 014, 049                                                         |
| 436                                                                        |
| 006                                                                        |
| 181                                                                        |
| 293                                                                        |
| 006                                                                        |
| 210, 370                                                                   |
| 006, 134, 018                                                              |
| 198                                                                        |
| 340                                                                        |
| 310, 380                                                                   |
| 478                                                                        |
| 195                                                                        |
| 006, 002, 014, 035                                                         |
| 199, 258                                                                   |
| 260, 438, 449, 454, 456                                                    |
| 134                                                                        |
| 379                                                                        |
| 002                                                                        |
| 006, 204, 208, 035, 042, 054,<br>056, 095, 097, 164, 210, 219,<br>237, 468 |
| 035                                                                        |
| 010, 011, 014, 017, 035                                                    |
| 285, 361, 453                                                              |
|                                                                            |

| Dux                | 006                                                                  |
|--------------------|----------------------------------------------------------------------|
| Dynatech           | 035                                                                  |
| Dynatron           | 006                                                                  |
| e-motion           | 380                                                                  |
| E:max              | 256, 316                                                             |
| Easy Living        | 230, 326, 402                                                        |
| Ecco               | 162                                                                  |
| ECE                | 006                                                                  |
| Edison-Minerva     | 087                                                                  |
| Eiki               | 150                                                                  |
| Elba-Sharp         | 094                                                                  |
| Elbe               | 102, 006, 113, 036, 028, 035, 042, 048, 062, 070, 075, 094, 099, 121 |
| Elcit              | 014, 023, 094                                                        |
| Elekta             | 043, 045                                                             |
| Element            | 376                                                                  |
| Elfunk             | 204, 222                                                             |
| ELG                | 006                                                                  |
| Elin               | 006, 098, 061, 002, 017, 056                                         |
| Elite              | 006, 036, 049                                                        |
| Elta               | 043, 002                                                             |
| Emerson            | 006, 144, 134, 444, 086, 061, 064, 010, 014, 027, 045, 049, 065, 119 |
| Emperor            | 045                                                                  |
| Envision           | 266                                                                  |
| Epson              | 243, 184, 186                                                        |
| Erae               | 267                                                                  |
| Erres              | 006                                                                  |
| ESC                | 006, 035                                                             |
| Etron              | 002, 023                                                             |
| Eurofeel           | 043, 035                                                             |
| Euroman            | 006, 043, 064, 034, 035                                              |
| Europa             | 006                                                                  |
| Europhon           | 006, 035, 094                                                        |
| Evesham            | 230, 340, 370, 382, 387                                              |
| Evesham Technology | 387                                                                  |
| Evolution          | 395                                                                  |
| Excors             | 467                                                                  |
| Expert             | 023, 032, 042                                                        |

| Eventelt         | 000                                                                                                    |
|------------------|----------------------------------------------------------------------------------------------------|
| Exquisit         | 006                                                                                                    |
| FairTec          | 268                                                                                                    |
| Fenner           | 002, 066                                                                                                    |
| Ferguson         | 006, 120, 098, 103, 030, 204, 012, 020, 029, 046, 052, 054, 077, 292, 447, 476                                    |
| Fidelity         | 006, 061, 043, 023, 026, 029, 034, 065, 071, 093, 097                                                             |
| Filsai           | 035                                                                                                    |
| Finlandia        | 098, 061, 011, 023, 033, 055                                                                                      |
| Finlux           | 102, 006, 144, 145, 333, 327, 172, 122, 118, 094, 089, 084, 083, 070, 055, 035, 023, 018, 017, 014, 011, 010      |
| Firstline        | 102, 006, 144, 134, 204, 061, 341, 267, 265, 250, 215, 172, 119, 097, 070, 066, 056, 050, 035, 034, 033, 011, 002 |
| Fisher           | 061, 064, 005, 008, 011, 014, 017, 033, 035, 056, 097                                                             |
| Flint            | 006, 113, 043, 036, 080, 011                                                                                      |
| Force            | 210                                                                                                    |
| Forgestone       | 029                                                                                                    |
| Formenti         | 006, 014, 023, 034, 049                                                                                           |
| Formenti-Phoenix | 034, 049                                                                                                    |
| Fortress         | 014, 015                                                                                                    |
| Fraba            | 006, 064                                                                                                    |
| Friac            | 006, 113, 064, 002, 091                                                                                           |
| Frontech         | 043, 002, 023, 035                                                                                                |
| Fujimaro         | 190                                                                                                    |
| Fujitsu          | 002, 011, 032, 035, 042, 137, 173, 187                                                                            |
| Fujitsu General  | 002, 032, 035, 137                                                                                                |
| Fujitsu Siemens  | 172, 211, 230, 246, 268, 369                                                                                      |
| Funai            | 144, 134, 043, 275, 336, 369, 407                                                                                 |
| Galaxi           | 006                                                                                                    |
| Galaxis          | 006, 064                                                                                                    |
| Gateway          | 394                                                                                                    |
| GBC              | 036, 002, 023, 066                                                                                                |
| GE               | 015, 027, 045, 052, 079, 150, 442                                                                                 |
| GEC              | 006, 061, 011, 023, 035, 056, 094                                                                                 |
| Geloso           | 002, 023, 066                                                                                                    |
| General          | 020, 046, 082                                                                                                    |

| General Technic | 002                                                                                                    |
|-----------------|----------------------------------------------------------------------------------------------------|
| Genexxa         | 006, 036, 002, 023, 071                                                                                                    |
| Gericom         | 172, 190, 195, 220, 224, 246, 340, 388                                                                                                    |
| Go Video        | 009                                                                                                    |
| Gold            | 397, 413, 484, 485                                                                                                    |
| Goldfunk        | 134                                                                                                    |
| GoldHand        | 034                                                                                                    |
| GoldStar        | 006, 144, 145, 111, 061, 001, 007, 020, 023, 027, 034, 035, 047, 067                                                                                                    |
| Gooding         | 087                                                                                                    |
| Goodmans        | 102, 006, 120, 144, 103, 134, 124, 444, 204, 087, 043, 036, 005, 478, 211, 232, 477, 250, 476, 271, 445, 355, 370, 373, 440, 376, 382, 383, 386, 002, 004, 011, 035, 047, 052, 054, 065, 066, 084, 091, 094, 119, 121, 133, 172, 195, 210 |
| Gorenje         | 064                                                                                                    |
| GPM             | 036                                                                                                    |
| Gradiente       | 006, 025, 207                                                                                                    |
| Graetz          | 144, 087, 061, 023, 053, 065, 211                                                                                                    |
| Gran Prix       | 128                                                                                                    |
| Granada         | 006, 098, 103, 005, 019, 038, 011, 023, 033, 035, 053, 054, 060, 081, 083, 094, 008                                                                                                    |
| Grandin         | 102, 006, 144, 134, 204, 145, 113, 036, 080, 272, 270, 269, 246, 220, 215, 195, 190, 119, 066, 049, 045, 023, 002                                                                                                    |
| Gronic          | 035                                                                                                    |
| Grundig         | 102, 006, 030, 087, 142, 005, 108, 498, 476, 448, 447, 445, 430, 405, 370, 271, 267, 250, 225, 135, 121, 010, 101, 096, 028, 077                                                                                                    |
| Grunkel         | 211                                                                                                    |
| H & B           | 172, 456                                                                                                    |
| Haier           | 138, 344, 392, 339                                                                                                    |
| Halifax         | 043, 034, 035                                                                                                    |
| Hallmark        | 027                                                                                                    |
| Hampton         | 034, 035                                                                                                    |
| Hanimex         | 036, 443                                                                                                    |
| Hanns.G         | 402                                                                                                    |
| Hannspree       | 262, 263, 264, 342, 401, 402, 463                                                                                                    |
| Hanseatic       | 102, 006, 120, 144, 124, 061, 064, 172, 133, 097, 095, 091, 067, 056, 049, 048, 045, 035, 014, 002                                                                                                    |
| Hantarex        | 006, 002, 094, 190, 260, 289                                                                                                    |

| Hantor           | 006                                                                                                    |
|------------------|----------------------------------------------------------------------------------------------------|
| Harsper          | 190                                                                                                    |
| Harwa            | 162, 218, 238                                                                                                    |
| Harwood          | 006, 087, 002, 071                                                                                                    |
| Hauppauge        | 006                                                                                                    |
| Havermy          | 015                                                                                                    |
| НСМ              | 006, 043, 036, 002, 035, 045,<br>071, 072                                                                                                    |
| Hema             | 002, 035                                                                                                    |
| Hemmermann       | 056, 097                                                                                                    |
| Hifivox          | 020                                                                                                    |
| Higashi          | 034                                                                                                    |
| Highline         | 006, 043                                                                                                    |
| Hikona           | 036, 452                                                                                                    |
| Hinari           | 006, 043, 036, 005, 002, 033, 059, 077, 443                                                                                                    |
| Hisawa           | 144, 113, 036, 080, 045                                                                                                    |
| Hisense          | 102, 092, 165, 254, 265, 366, 491                                                                                                    |
| Hit              | 014                                                                                                    |
| Hitachi          | 006, 098, 124, 204, 208, 005, 019, 037, 146, 152, 153, 163, 169, 193, 197, 007, 206, 210, 217, 227, 295, 296, 330, 377, 399, 424, 483, 020, 021, 023, 027, 035, 054, 056, 060, 076, 081, 083, 084, 085, 089, 091, 094, 018, 106, 107, 011 |
| Hitachi Fujian   | 019                                                                                                    |
| Hitsu            | 113, 036, 080, 002                                                                                                    |
| HMV              | 014                                                                                                    |
| Hoeher           | 144, 190, 211, 327                                                                                                    |
| Home Electronics | 111                                                                                                    |
| Hornyphon        | 006                                                                                                    |
| Hoshai           | 036, 080, 045                                                                                                    |
| Huanyu           | 034, 066                                                                                                    |
| Hugoson          | 198, 224                                                                                                    |
| Humax            | 505, 299, 506, 507, 245, 319, 322,<br>411, 433, 479                                                                                                    |
| HYD              | 271                                                                                                    |
| Hygashi          | 034, 035                                                                                                    |
| Hyper            | 002, 034, 035                                                                                                    |
| Hypersonic       | 061                                                                                                    |
| Hypson           | 102, 006, 144, 134, 204, 086, 145, 043, 080, 035, 045, 118                                                                                                    |

| Sample                                                                                                    | Hyundai     | 164, 190, 192, 241, 244, 271, 291,                           |
|----------------------------------------------------------------------------------------------------|-------------|--------------------------------------------------------------|
| ICE 006, 043, 036, 034, 035, 065 ICeS 036, 034 IDEAL 327 Igo 226 IISonic 271, 308, 342 Iiyama 193, 198, 224 Imperial 006, 064, 056, 072, 121, 487 Indiana 006 InFocus 212, 220, 283 Ingelen 144, 113, 087, 023 Ingersol 002 Inno Hit 036, 002, 011, 035, 045, 047, 094, 211 Innovation 095 Innowert 190, 246 Interbuy 006, 043, 002 Interfunk 006, 061, 014, 020, 023, 056, 093 Internal 102, 444, 119 Intervision 006, 086, 087, 043, 036, 080, 002, 035, 045, 067, 095 Irradio 006, 036, 002, 047, 065, 147 Isukai 006, 036, 002, 047, 065, 147 ISUkai 006, 036, 080, 045 ITC 035, 049 ITS 006, 043, 036, 034, 045, 065 ITT 098, 113, 061, 023, 029, 033, 053 ITV 006, 043, 066 IDV 451 Jean 005, 307, 308 JEC 004 JMB 102, 124, 077, 091 JNC 378 Jouel 143 Jouge 284                                                                                                    | Iheria      |                                                              |
| ICeS   036, 034   327   327   328   327   328   342   327   338, 342   339, 342   339, 342   339, 342   339, 342   339, 342   339, 342   339, 342   339, 342   339, 342   339, 342   339, 342   339, 342   339, 342   339, 342   339, 342   339, 342   339, 342   339, 342   339, 342   339, 342   339, 342   339, 342   339, 342   339, 342   339, 342   339, 342   339, 342   339, 342   339, 342   339, 342   339, 342   339, 342   339, 342   339, 342   339, 342   339, 342   339, 342   339, 342   339, 342   339, 342   339, 342   339, 342   339, 342   339, 342   339, 342   339, 342   339, 342   339, 342   339, 342   339, 342   339, 342   339, 342   339, 342   339, 343   339, 343   339, 343   339, 343   339, 343   339, 343   339, 343   339, 343   339, 343   339, 343   349, 349, 349, 349, 349, 349, 349, 349,                                                                                                    |             |                                                              |
| IDEAL   327   1308   342   1850nic   271, 308, 342   1870nic   271, 308, 342   1870nic   193, 198, 224   1870nic   212, 220, 283   1870nic   212, 220, 283   1870nic   212, 220, 283   1870nic   212, 220, 283   1870nic   212, 220, 283   1870nic   212, 220, 283   1870nic   212, 220, 283   1870nic   212, 220, 283   1870nic   212, 220, 283   1870nic   212, 220, 283   1870nic   212, 220, 283   1870nic   212, 220, 283   1870nic   212, 220, 283   1870nic   212, 220, 283   1870nic   212, 220, 223   213, 223, 224, 047, 023, 024, 047, 024, 211   1870nic   2036, 002, 011, 035, 045, 047, 047, 047, 047, 048, 211   1870nic   206, 043, 002   1870nic   212, 444, 119   1870nic   206, 036, 087, 043, 036, 030, 030, 030, 030, 030, 030, 03                                                                                                    |             |                                                              |
| Igo   226                                                                                                    |             |                                                              |
| IlSonic       271, 308, 342         liyama       193, 198, 224         Imperial       006, 064, 056, 072, 121, 487         Indiana       006         InFocus       212, 220, 283         Ingelen       144, 113, 087, 023         Ingersol       002         Inno Hit       036, 002, 011, 035, 045, 047, 094, 211         Innovation       095         Innowert       190, 246         Interbuy       006, 043, 002         Interfunk       006, 061, 014, 020, 023, 056, 093         Internal       102, 444, 119         Intervision       006, 086, 087, 043, 036, 080, 080, 093         Irradio       006, 036, 002, 047, 065, 147         Isukai       006, 036, 080, 045         ITC       035, 049         ITT       098, 113, 061, 023, 023, 029, 033, 053         ITT       098, 113, 061, 023, 024, 033, 053         ITT Nokia       098, 113, 111, 061, 023, 033, 053         ITV       006, 043, 066         JDV       451         Jean       005, 307, 308         JEC       004         JMB       102, 124, 077, 091         JNC       378         Jocel       143         Jouge <td< td=""><td></td><td></td></td<> |             |                                                              |
| Iliyama                                                                                                    |             |                                                              |
| Imperial       006, 064, 056, 072, 121, 487         Indiana       006         InFocus       212, 220, 283         Ingelen       144, 113, 087, 023         Ingersol       002         Inno Hit       036, 002, 011, 035, 045, 047, 094, 094, 211         Innowation       095         Innowert       190, 246         Interbuy       006, 043, 002         Interfunk       006, 061, 014, 020, 023, 056, 093         Internal       102, 444, 119         Intervision       006, 086, 087, 043, 036, 080, 080, 092, 047, 065, 147         Isukai       006, 036, 002, 047, 065, 147         Isukai       006, 036, 080, 045         ITC       035, 049         ITT       098, 113, 061, 023, 029, 033, 053         ITT       098, 113, 061, 023, 029, 033, 053         ITV       006, 043, 066         JDV       451         Jean       005, 307, 308         JEC       004         JMB       102, 124, 077, 091         JNC       378         Jocel       143         Jouge       284                                                                                                    |             | 271, 308, 342                                                |
| Indiana       006         InFocus       212, 220, 283         Ingelen       144, 113, 087, 023         Ingersol       002         Inno Hit       036, 002, 011, 035, 045, 047, 094, 211         Innovation       095         Innowert       190, 246         Interbuy       006, 043, 002         Interfunk       006, 061, 014, 020, 023, 056, 093         Internal       102, 444, 119         Intervision       006, 086, 087, 043, 036, 080, 080, 002, 047, 065, 147         Isukai       006, 036, 080, 045         ITC       035, 049         ITT       098, 113, 111, 061, 023, 029, 033, 053         ITT       098, 113, 111, 061, 023, 029, 033, 053         ITT Nokia       098, 113, 111, 061, 023, 029, 033, 053         ITV       006, 043, 066         JDV       451         Jean       005, 307, 308         JEC       004         JMB       102, 124, 077, 091         JNC       378         Jocel       143         Jouge       284                                                                                                    | liyama      |                                                              |
| InFocus  Ingelen  Ingelen  Indepensol  Inno Hit  Innovation  Innowert  Interbuy  Interfunk  Intervision  Intervision  Intervision  ITC  ITS  ITC  ITS  ITT  ITT                                                                                                    | Imperial    | 006, 064, 056, 072, 121, 487                                 |
| Ingelen 144, 113, 087, 023  Ingersol 002  Inno Hit 036, 002, 011, 035, 045, 047, 094, 211  Innowation 095  Innowert 190, 246  Interbuy 006, 043, 002  Interfunk 006, 061, 014, 020, 023, 056, 093  Internal 102, 444, 119  Intervision 006, 036, 087, 043, 036, 080, 002, 035, 045, 067, 095  Irradio 006, 036, 002, 047, 065, 147  Isukai 006, 036, 080, 045  ITC 035, 049  ITS 006, 043, 036, 034, 045, 065  ITT 098, 113, 061, 023, 029, 033, 053  ITT Nokia 098, 113, 111, 061, 023, 033, 053  ITV 006, 043, 066  JDV 451  Jean 005, 307, 308  JEC 004  JMB 102, 124, 077, 091  JNC 378  Jocel 143  Jouge 284                                                                                                    | Indiana     | 006                                                          |
| Ingersol 002  Inno Hit 036, 002, 011, 035, 045, 047, 094, 211  Innovation 095  Innowert 190, 246  Interbuy 006, 043, 002  Interfunk 006, 061, 014, 020, 023, 056, 093  Internal 102, 444, 119  Intervision 006, 036, 087, 043, 036, 080, 002, 035, 045, 067, 095  Irradio 006, 036, 002, 047, 065, 147  Isukai 006, 036, 080, 045  ITC 035, 049  ITS 006, 043, 036, 034, 045, 065  ITT 098, 113, 061, 023, 029, 033, 053  ITT Nokia 098, 113, 111, 061, 023, 033, 053  ITV 006, 043, 066  JDV 451  Jean 005, 307, 308  JEC 004  JMB 102, 124, 077, 091  JNC 378  Jocel 143  Jouge 284                                                                                                    | InFocus     | 212, 220, 283                                                |
| Inno Hit                                                                                                    | Ingelen     | 144, 113, 087, 023                                           |
| Innovation   O95                                                                                                    | Ingersol    | 002                                                          |
| Innowert       190, 246         Interbuy       006, 043, 002         Interfunk       006, 061, 014, 020, 023, 056, 093         Internal       102, 444, 119         Intervision       006, 086, 087, 043, 036, 080, 002, 047, 065, 147         Isukai       006, 036, 080, 045         ITC       035, 049         ITT       098, 113, 061, 023, 029, 033, 053         ITT       098, 113, 111, 061, 023, 029, 033, 053         ITV       006, 043, 066         JDV       451         Jean       005, 307, 308         JEC       004         JMB       102, 124, 077, 091         JNC       378         Jocel       143         Jouge       284                                                                                                    | Inno Hit    | 036, 002, 011, 035, 045, 047,<br>094, 211                    |
| Interbuy       006, 043, 002         Interfunk       006, 061, 014, 020, 023, 056, 093         Internal       102, 444, 119         Intervision       006, 086, 087, 043, 036, 080, 080, 002, 035, 045, 067, 095         Irradio       006, 036, 080, 045         ITC       035, 049         ITS       006, 043, 036, 034, 045, 065         ITT       098, 113, 061, 023, 029, 033, 053, 055, 056, 083, 084, 097         ITV       006, 043, 066         JDV       451         Jean       005, 307, 308         JEC       004         JMB       102, 124, 077, 091         JNC       378         Jocel       143         Jouge       284                                                                                                    | Innovation  | 095                                                          |
| Interfunk       006, 061, 014, 020, 023, 056, 093         Internal       102, 444, 119         Intervision       006, 086, 087, 043, 036, 080, 002, 047, 065, 147         Irradio       006, 036, 080, 045         ITC       035, 049         ITT       098, 113, 061, 023, 029, 033, 053         ITT Nokia       098, 113, 111, 061, 023, 029, 033, 053         ITV       006, 043, 066         JDV       451         Jean       005, 307, 308         JEC       004         JMB       102, 124, 077, 091         JNC       378         Jouge       284                                                                                                    | Innowert    | 190, 246                                                     |
| Internal       102, 444, 119         Intervision       006, 086, 087, 043, 036, 080, 002, 045, 067, 095         Irradio       006, 036, 002, 047, 065, 147         Isukai       006, 036, 080, 045         ITC       035, 049         ITT       098, 113, 061, 023, 029, 033, 053         ITT       098, 113, 111, 061, 023, 029, 033, 053         ITV       006, 043, 066         JDV       451         Jean       005, 307, 308         JEC       004         JMB       102, 124, 077, 091         JNC       378         Jocel       143         Jouge       284                                                                                                    | Interbuy    | 006, 043, 002                                                |
| Intervision       006, 086, 087, 043, 036, 080, 002, 045, 067, 095         Irradio       006, 036, 002, 047, 065, 147         Isukai       006, 036, 080, 045         ITC       035, 049         ITT       098, 113, 061, 023, 029, 033, 053         ITT Nokia       098, 113, 111, 061, 023, 029, 033, 053         ITV       006, 043, 066         JDV       451         Jean       005, 307, 308         JEC       004         JMB       102, 124, 077, 091         JNC       378         Jocel       143         Jouge       284                                                                                                    | Interfunk   | 006, 061, 014, 020, 023, 056, 093                            |
| O02, O35, O45, O67, O95     Irradio                                                                                                    | Internal    | 102, 444, 119                                                |
| Isukai       006, 036, 080, 045         ITC       035, 049         ITS       006, 043, 036, 034, 045, 065         ITT       098, 113, 061, 023, 029, 033, 053         055, 056, 083, 084, 097       098, 113, 111, 061, 023, 033, 053         ITV       006, 043, 066         JDV       451         Jean       005, 307, 308         JEC       004         JMB       102, 124, 077, 091         JNC       378         Jocel       143         Jouge       284                                                                                                    | Intervision | 006, 086, 087, 043, 036, 080, 002, 035, 045, 067, 095        |
| ITC 035, 049  ITS 006, 043, 036, 034, 045, 065  ITT 098, 113, 061, 023, 029, 033, 053  ITT Nokia 098, 113, 111, 061, 023, 033, 053  ITV 006, 043, 066  JDV 451  Jean 005, 307, 308  JEC 004  JMB 102, 124, 077, 091  JNC 378  Jocel 143  Jouge 284                                                                                                    | Irradio     | 006, 036, 002, 047, 065, 147                                 |
| ITS       006, 043, 036, 034, 045, 065         ITT       098, 113, 061, 023, 029, 033, 053 055, 056, 083, 084, 097         ITT Nokia       098, 113, 111, 061, 023, 033, 053 055, 056, 083, 084         ITV       006, 043, 066         JDV       451         Jean       005, 307, 308         JEC       004         JMB       102, 124, 077, 091         JNC       378         Jocel       143         Jouge       284                                                                                                    | Isukai      | 006, 036, 080, 045                                           |
| ITT                                                                                                    | ITC         | 035, 049                                                     |
| 055, 056, 083, 084, 097         ITT Nokia       098, 113, 111, 061, 023, 033, 053 055, 056, 083, 084         ITV       006, 043, 066         JDV       451         Jean       005, 307, 308         JEC       004         JMB       102, 124, 077, 091         JNC       378         Jocel       143         Jouge       284                                                                                                    | ITS         | 006, 043, 036, 034, 045, 065                                 |
| ITV     006, 043, 066       JDV     451       Jean     005, 307, 308       JEC     004       JMB     102, 124, 077, 091       JNC     378       Jocel     143       Jouge     284                                                                                                    | ITT         | 098, 113, 061, 023, 029, 033, 053<br>055, 056, 083, 084, 097 |
| JDV 451  Jean 005, 307, 308  JEC 004  JMB 102, 124, 077, 091  JNC 378  Jocel 143  Jouge 284                                                                                                    | ITT Nokia   | 098, 113, 111, 061, 023, 033, 053<br>055, 056, 083, 084      |
| Jean     005, 307, 308       JEC     004       JMB     102, 124, 077, 091       JNC     378       Jocel     143       Jouge     284                                                                                                    | ITV         | 006, 043, 066                                                |
| JEC 004  JMB 102, 124, 077, 091  JNC 378  Jocel 143  Jouge 284                                                                                                    | JDV         | 451                                                          |
| JMB 102, 124, 077, 091  JNC 378  Jocel 143  Jouge 284                                                                                                    | Jean        | 005, 307, 308                                                |
| JNC         378           Jocel         143           Jouge         284                                                                                                    | JEC         | 004                                                          |
| Jocel 143<br>Jouge 284                                                                                                    | JMB         | 102, 124, 077, 091                                           |
| Jouge 284                                                                                                    | JNC         | 378                                                          |
|                                                                                                    | Jocel       | 143                                                          |
| Jubilee 102                                                                                                    | Jouge       | 284                                                          |
|                                                                                                    | Jubilee     | 102                                                          |

| JVC            | 111, 036, 005, 129, 130, 015, 029<br>065, 072, 137, 149, 207, 264, 362<br>408, 496 |
|----------------|------------------------------------------------------------------------------------|
| Kaisui         | 006, 036, 080, 002, 034, 035, 045                                                  |
| Kamp           | 034                                                                                |
| Kapsch         | 061, 017, 023, 032, 042                                                            |
| Karcher        | 144, 113, 111, 043, 064, 045, 164, 327, 451                                        |
| Kathrein       | 102, 195                                                                           |
| Kawa           | 065                                                                                |
| Kawasho        | 034                                                                                |
| KB Aristocrat  | 023                                                                                |
| Kendo          | 006, 204, 113, 064, 062, 067, 070, 095, 099, 128, 210, 285, 333                    |
| Kennedy        | 023, 032, 075                                                                      |
| Kennex         | 204                                                                                |
| Keymat         | 258, 300, 398, 436, 437                                                            |
| Kingsley       | 034                                                                                |
| Kioto          | 142                                                                                |
| Kiss           | 170                                                                                |
| Kiton          | 006, 134                                                                           |
| Kneissel       | 102, 006, 113, 064, 042, 048, 062<br>066, 070, 075, 091                            |
| Kobra          | 290                                                                                |
| Kolster        | 006, 036, 056                                                                      |
| Konig          | 006, 016                                                                           |
| Konka          | 006, 144, 036, 065, 072, 126, 158, 201                                             |
| Kontakt        | 087                                                                                |
| Korpel         | 006                                                                                |
| Korting        | 064, 014, 049                                                                      |
| Kosmos         | 006                                                                                |
| Kotron         | 071, 440                                                                           |
| Koyoda         | 002                                                                                |
| Kreisen        | 192, 293                                                                           |
| KTV            | 035                                                                                |
| Kuba           | 056                                                                                |
| Kyoshu         | 071, 072                                                                           |
| Kyoto          | 023, 034, 035                                                                      |
| L&S Electronic | 144, 172, 190                                                                      |
| LaSAT          | 086                                                                                |

| Lava           | 293                                                                                                    |
|----------------|----------------------------------------------------------------------------------------------------|
| Lavis          | 204                                                                                                    |
| Leader         | 002                                                                                                    |
| Lecson         | 006                                                                                                    |
| Lemair         | 070                                                                                                    |
| Lenco          | 006, 108, 017, 066, 352, 452                                                                                                    |
| Lenoir         | 002, 214                                                                                                    |
| Lentec         | 316                                                                                                    |
| Lexsor         | 218, 303                                                                                                    |
| Leyco          | 006, 043, 011                                                                                                    |
| LG             | 102, 006, 144, 145, 138, 061, 064, 248, 281, 354, 367, 368, 384, 396, 416, 417, 425, 426, 215, 209, 067, 047, 035, 034, 027, 023, 002, 001, 236, 257 |
| Liesenk & Tter | 006                                                                                                    |
| Liesenkotter   | 006                                                                                                    |
| Lifetec        | 006, 144, 134, 204, 208, 036, 002<br>066, 095, 137                                                                                                   |
| Lloyd's        | 002                                                                                                    |
| Local India TV | 002, 033, 109, 280                                                                                                    |
| Lodos          | 204, 210                                                                                                    |
| Loewe          | 006, 064, 014, 048, 093, 094, 123<br>131, 167, 414, 434                                                                                              |
| Logic          | 494                                                                                                    |
| Logik          | 204, 001, 003, 029, 162, 195, 224, 292, 376, 464, 465, 466                                                                                           |
| Logix          | 134, 095                                                                                                    |
| Luker          | 451                                                                                                    |
| Luma           | 204, 002, 023, 032, 042, 062, 066, 070                                                                                                    |
| Lumatron       | 006, 043, 012, 023, 032, 035, 042                                                                                                    |
| Lux May        | 006, 002                                                                                                    |
| Luxor          | 098, 204, 061, 023, 033, 035, 047, 055, 056, 060, 083, 084, 122, 211                                                                                 |
| LXI            | 022                                                                                                    |
| M Electronic   | 006, 144, 124, 030, 061, 361, 133, 093, 089, 084, 070, 066, 056, 055, 054, 046, 035, 034, 023, 020, 018, 017, 002                                    |
| Madison        | 006                                                                                                    |
| MAG            | 298, 376                                                                                                    |
| Magnadyne      | 014, 023, 094, 097                                                                                                    |
| Magnafon       | 012, 034, 094                                                                                                    |
| Magnavox       | 005, 003                                                                                                    |

| Magnin                                                                                              | 442                                                                                                    |
|----------------------------------------------------------------------------------------------------|----------------------------------------------------------------------------------------------------|
| Magnum                                                                                              | 006, 144, 145, 128, 242                                                                                                    |
| Mandor                                                                                              | 043                                                                                                    |
| Manesth                                                                                             | 006, 043, 004, 035, 049                                                                                                    |
| Manhattan                                                                                           | 006, 134, 204, 164, 192, 237, 293                                                                                                    |
| Maqma                                                                                               | 290, 340, 378, 404                                                                                                    |
| Marantz                                                                                             | 102, 006, 071, 140, 277, 317                                                                                                    |
| Marelli                                                                                             | 014                                                                                                    |
| Mark                                                                                                | 006, 144, 145, 002, 034, 035, 066                                                                                                    |
| Marks and Spencer                                                                                   | 420                                                                                                    |
| Marquant                                                                                            | 478                                                                                                    |
| Mascom                                                                                              | 327, 432                                                                                                    |
| Master's                                                                                            | 091                                                                                                    |
| Masuda                                                                                              | 036                                                                                                    |
| Matsui                                                                                              | 102, 006, 144, 030, 204, 087, 005, 080, 074, 153, 195, 097, 094, 369, 445, 077, 447, 065, 059, 056, 052, 044, 035, 033, 028, 011, 008, 004, 003, 002                                                                                                    |
| Matsushita                                                                                          | 129                                                                                                    |
| Maxent                                                                                              | 394, 160                                                                                                    |
| Maxim                                                                                               | 213, 327, 451                                                                                                    |
| NAP - P                                                                                             | 220, 449                                                                                                    |
| Medialine                                                                                           | 220, 113                                                                                                    |
| Mediator                                                                                            | 102, 006                                                                                                    |
|                                                                                                    |                                                                                                    |
| Mediator                                                                                            | 102, 006                                                                                                    |
| Mediator<br>Medion                                                                                  | 102, 006<br>102, 006, 144, 134, 204, 138, 208, 172, 195, 093, 040, 210, 213, 219, 230, 285, 327, 370, 440, 456                                                                                                    |
| Mediator  Medion  Megas                                                                             | 102, 006<br>102, 006, 144, 134, 204, 138, 208, 172, 195, 093, 040, 210, 213, 219, 230, 285, 327, 370, 440, 456                                                                                                    |
| Mediator  Medion  Megas  Megatron                                                                   | 102, 006<br>102, 006, 144, 134, 204, 138, 208, 172, 195, 093, 040, 210, 213, 219, 230, 285, 327, 370, 440, 456<br>113<br>021, 027                                                                                                    |
| Mediator  Medion  Megas  Megatron  MEI                                                              | 102, 006<br>102, 006, 144, 134, 204, 138, 208, 172, 195, 093, 040, 210, 213, 219, 230, 285, 327, 370, 440, 456<br>113<br>021, 027                                                                                                    |
| Mediator  Medion  Megas  Megatron  MEI  Memorex                                                     | 102, 006<br>102, 006, 144, 134, 204, 138, 208, 172, 195, 093, 040, 210, 213, 219, 230, 285, 327, 370, 440, 456<br>113<br>021, 027<br>204<br>204, 002, 009, 027                                                                                                    |
| Mediator Medion  Megas Megatron MEI Memorex Memphis                                                 | 102, 006  102, 006, 144, 134, 204, 138, 208, 172, 195, 093, 040, 210, 213, 219, 230, 285, 327, 370, 440, 456  113  021, 027  204  204, 002, 009, 027  002, 011                                                                                                    |
| Mediator Medion  Megas Megatron MEI Memorex Memphis Mercury                                         | 102, 006  102, 006, 144, 134, 204, 138, 208, 172, 195, 093, 040, 210, 213, 219, 230, 285, 327, 370, 440, 456  113  021, 027  204  204, 002, 009, 027  002, 011  006, 002                                                                                                    |
| Mediator Medion  Megas Megatron  MEI Memorex Memphis Mercury Metronic                               | 102, 006  102, 006, 144, 134, 204, 138, 208, 172, 195, 093, 040, 210, 213, 219, 230, 285, 327, 370, 440, 456  113  021, 027  204  204, 002, 009, 027  002, 011  006, 002                                                                                                    |
| Mediator Medion  Megas Megatron MEI Memorex Memphis Mercury Metronic Metz                           | 102, 006  102, 006, 144, 134, 204, 138, 208, 172, 195, 093, 040, 210, 213, 219, 230, 285, 327, 370, 440, 456  113  021, 027  204  204, 002, 009, 027  002, 011  006, 002  120  006, 134, 030, 108, 014, 028, 063 096, 101, 211, 318                                                    |
| Mediator Medion  Megas Megatron  MEI Memorex Memphis Mercury Metronic Metz  MGA                     | 102, 006  102, 006, 144, 134, 204, 138, 208, 172, 195, 093, 040, 210, 213, 219, 230, 285, 327, 370, 440, 456  113  021, 027  204  204, 002, 009, 027  002, 011  006, 002  120  006, 134, 030, 108, 014, 028, 063 096, 101, 211, 318  027, 442                                          |
| Mediator Medion  Megas Megatron MEI Memorex Memphis Mercury Metronic Metz MGA Micromaxx             | 102, 006  102, 006, 144, 134, 204, 138, 208, 172, 195, 093, 040, 210, 213, 219, 230, 285, 327, 370, 440, 456  113  021, 027  204  204, 002, 009, 027  002, 011  006, 002  120  006, 134, 030, 108, 014, 028, 063 096, 101, 211, 318  027, 442  006, 134, 204, 121, 172, 256, 456       |
| Mediator Medion  Megas Megatron  MEI Memorex Memphis Mercury Metronic Metz  MGA Micromaxx Microspot | 102, 006  102, 006, 144, 134, 204, 138, 208, 172, 195, 093, 040, 210, 213, 219, 230, 285, 327, 370, 440, 456  113  021, 027  204  204, 002, 009, 027  002, 011  006, 002  120  006, 134, 030, 108, 014, 028, 063, 096, 101, 211, 318  027, 442  006, 134, 204, 121, 172, 256, 456  343 |

| Minerva             | 030, 087, 019, 010, 028, 094,<br>096, 101                  |
|---------------------|------------------------------------------------------------|
| Minoka              | 006, 071                                                   |
| Mirai               | 369, 423, 482                                              |
| Mirror              | 440                                                        |
| Mistral Electronics | 029                                                        |
| Mitsai              | 327                                                        |
| Mitsubishi          | 102, 006, 204, 005, 019, 014, 015, 027, 093, 096, 191, 311 |
| Mivar               | 034, 035, 047, 048, 094, 112                               |
| Mogen               | 374, 410                                                   |
| Monaco              | 002                                                        |
| Morgan's            | 006                                                        |
| Motorola            | 015                                                        |
| MTC                 | 064, 009, 034, 056, 093                                    |
| MTEC                | 044                                                        |
| MTlogic             | 144, 473                                                   |
| Multibroadcast      | 029                                                        |
| Multitec            | 006, 134, 204, 086, 327                                    |
| Multitech           | 006, 086, 043, 064, 002, 034, 035                          |
| Murphy              | 017, 023, 034                                              |
| Musikland           | 036                                                        |
| Mx Onda             | 298, 376                                                   |
| MyCom               | 271                                                        |
| Myrica              | 369                                                        |
| Myryad              | 102                                                        |
| NAD                 | 006, 061, 190                                              |
| Naiko               | 006, 111, 157, 451                                         |
| Nakimura            | 006, 066                                                   |
| Narita              | 451                                                        |
| NAT                 | 038                                                        |
| National            | 038                                                        |
| NEC                 | 005, 002, 003, 025, 035, 040, 049, 066, 140, 239, 379      |
| Neckermann          | 102, 006, 064, 014, 028, 049, 056, 070, 072, 101           |
| NEI                 | 006, 204, 065                                              |
| Neon                | 237, 389                                                   |
| Neovia              | 190, 192, 220, 260, 267, 268, 271, 273, 449, 454           |
| Nesx                | 389                                                        |
|                     |                                                            |

| Netsat        | 006                                                                       |
|---------------|---------------------------------------------------------------------------|
| NetTV         | 160                                                                       |
| Neufunk       | 102, 006, 144, 113, 036, 002                                              |
| New Tech      | 102, 006, 002, 035, 054                                                   |
| New World     | 036                                                                       |
| Nextier       | 338                                                                       |
| NFREN         | 170                                                                       |
| Nicam         | 097                                                                       |
| Nicamagic     | 034                                                                       |
| Nikkai        | 006, 043, 036, 005, 002, 004, 011, 034, 035                               |
| Nikkei        | 144                                                                       |
| Nikko         | 027                                                                       |
| Nobliko       | 010, 034                                                                  |
| Nogamatic     | 020                                                                       |
| Nokia         | 098, 113, 111, 061, 023, 033, 049, 053, 055, 056, 066, 083, 084, 089, 122 |
| Norcent       | 266, 335                                                                  |
| Nordic        | 035                                                                       |
| Nordmende     | 006, 144, 103, 030, 020, 046, 054, 242, 280, 499                          |
| Normerel      | 006                                                                       |
| Northern Star | 220                                                                       |
| Novatronic    | 006, 018, 066                                                             |
| Novita        | 273                                                                       |
| Oceanic       | 098, 061, 023, 033, 083                                                   |
| Odeon         | 043                                                                       |
| Okano         | 006, 043, 064, 002, 011                                                   |
| Olidata       | 271                                                                       |
| Omega         | 043                                                                       |
| Onida         | 207, 226                                                                  |
| Onimax        | 144                                                                       |
| Onn           | 380, 465, 477, 495, 497, 500, 501                                         |
| Onwa          | 036, 074, 065, 109                                                        |
| Onyx          | 380, 397                                                                  |
| Opera         | 006                                                                       |
| Optimus       | 129, 024                                                                  |
| Optoma        | 234, 346, 371                                                             |
| Orbit         | 006                                                                       |

| Orcom         | 300                                                                                                    |
|---------------|----------------------------------------------------------------------------------------------------|
| Orion         | 102, 006, 144, 204, 467, 458, 457, 456, 448, 445, 443, 385, 218, 195, 131, 097, 094, 077, 071, 059, 050, 049, 003 |
| Orline        | 006, 036                                                                                                    |
| Ormond        | 134, 204                                                                                                    |
| Orsowe        | 094                                                                                                    |
| Osaki         | 102, 006, 043, 036, 011, 035, 044, 059, 066, 071                                                                  |
| Osio          | 006, 047                                                                                                    |
| Oso           | 036                                                                                                    |
| Osume         | 006, 036, 005, 011                                                                                                |
| Otic          | 298, 376                                                                                                    |
| Otto Versand  | 102, 006, 030, 061, 005, 038, 028<br>020, 035, 049, 054, 056, 015, 093<br>096, 097, 101                           |
| Pacific       | 102, 144, 204, 208, 077, 256                                                                                      |
| Packard Bell  | 254, 293                                                                                                    |
| Pael          | 034                                                                                                    |
| Palladium     | 102, 006, 144, 064, 208, 035, 056, 028, 070, 072, 095, 101, 023, 121, 131,014                                     |
| Palsonic      | 006, 138, 043, 001, 035, 072, 218, 238, 303                                                                       |
| Panama        | 006, 043, 002, 034, 035                                                                                           |
| Panasonic     | 006, 098, 061, 129, 038, 023, 063, 094, 187, 251, 294, 353, 359, 279, 306                                         |
| Panavision    | 006, 070                                                                                                    |
| Pathe Cinema  | 023, 034, 048, 049                                                                                                |
| Pathe Marconi | 020                                                                                                    |
| Pausa         | 002                                                                                                    |
| Penney        | 009, 022, 027, 442                                                                                                |
| Perdio        | 006, 011, 023, 034, 045, 049                                                                                      |
| Perfekt       | 006                                                                                                    |
| Petters       | 006                                                                                                    |
| Philco        | 006, 064, 014, 021, 072                                                                                           |
| Philex        | 029                                                                                                    |
| Philharmonic  | 035                                                                                                    |
| Philips       | 102, 006, 061, 459, 435, 429, 395,<br>310, 302, 297, 247, 125, 110, 101,<br>073, 066, 054, 029, 014, 002          |
| Phocus        | 144, 242, 250, 361, 405                                                                                           |
| Phoenix       | 006, 086, 064, 011, 014, 023, 034, 049                                                                            |
|               |                                                                                                    |

| Phonola         | 102, 006, 014, 029, 034                                                         |
|-----------------|---------------------------------------------------------------------------------|
| Pilot           | 142                                                                             |
| Pioneer         | 006, 086, 061, 064, 020, 023, 024, 046, 073, 093, 136, 159, 233, 277, 286, 381  |
| Pionier         | 086, 064, 327                                                                   |
| Plantron        | 006, 043, 002                                                                   |
| Playsonic       | 006, 144, 145, 035, 053, 361, 405                                               |
| Polaroid        | 298, 312, 355, 376, 383, 390, 240                                               |
| Рорру           | 002                                                                             |
| Portland        | 066, 119                                                                        |
| Powerpoint      | 006, 138, 087, 201                                                              |
| Prandoni-Prince | 061, 094                                                                        |
| Precision       | 035                                                                             |
| Premier         | 199                                                                             |
| Prima           | 043, 002, 071, 218, 238, 303                                                    |
| PrimeView       | 340                                                                             |
| Prinston        | 204, 145                                                                        |
| Prinz           | 061, 011, 056, 097                                                              |
| Profex          | 061, 002, 023                                                                   |
| Profi           | 002                                                                             |
| Profilo         | 327                                                                             |
| Profitronic     | 006                                                                             |
| Proline         | 006, 120, 124, 204, 011, 050, 070, 118, 121, 271, 324, 386, 450                 |
| Prosco          | 002                                                                             |
| Prosonic        | 006, 144, 134, 064, 034, 035, 065, 066, 389, 403, 428, 437, 467, 486            |
| Protech         | 006, 134, 204, 086, 043, 002, 035, 045, 056, 072                                |
| Proton          | 027                                                                             |
| ProVision       | 102, 006, 144, 256                                                              |
| Proxima         | 150, 152                                                                        |
| Pvision         | 192, 310, 456                                                                   |
| Pye             | 102, 006, 014, 056, 066, 101                                                    |
| Pymi            | 002                                                                             |
| QONIX           | 352                                                                             |
| Quadral         | 036                                                                             |
| Quasar          | 002, 190                                                                        |
| Quelle          | 006, 134, 030, 204, 061, 101, 097,<br>096, 093, 056, 028, 020, 017,<br>010, 003 |

| Questa       | 005                                                                  |
|--------------|----------------------------------------------------------------------|
| R-Line       | 006                                                                  |
| Radialva     | 036, 023                                                             |
| Radiola      | 102, 006, 035                                                        |
| Radiomarelli | 006, 014, 094                                                        |
| RadioShack   | 006, 027                                                             |
| Radiotone    | 006, 134, 204, 043, 064, 002, 071, 072, 128                          |
| Rank         | 010                                                                  |
| Rank Arena   | 005                                                                  |
| RBM          | 010                                                                  |
| RCA          | 120, 015, 442                                                        |
| RealiTV      | 237                                                                  |
| Reality      | 237                                                                  |
| Recor        | 006                                                                  |
| Rectiligne   | 006                                                                  |
| Rediffusion  | 098, 061, 005, 055                                                   |
| Redstar      | 006                                                                  |
| Reflex       | 006, 134, 204                                                        |
| Relisys      | 190, 192, 193, 194, 220, 221, 271, 310, 333, 338, 341, 355, 390      |
| Remotec      | 006, 015, 021, 026                                                   |
| Reoc         | 144                                                                  |
| Revox        | 006                                                                  |
| Rex          | 043, 023, 032, 042, 070, 099                                         |
| RFT          | 006, 043, 011, 014                                                   |
| Roadstar     | 006, 144, 134, 204, 145, 043, 036, 002, 045, 072, 214, 440           |
| Robotron     | 014                                                                  |
| Rolson       | 178, 267                                                             |
| Rover        | 193                                                                  |
| Royal Lux    | 064, 052, 071                                                        |
| Saba         | 120, 098, 144, 103, 061, 014, 020, 023, 046, 052, 054, 090, 094, 335 |
| Sagem        | 113, 080, 182, 253, 337                                              |
| Saisho       | 043, 002, 003, 023, 035, 094, 097                                    |
| Saivod       | 006, 134, 204, 143, 211, 327, 451                                    |
| Sakai        | 023                                                                  |
| Salora       | 098, 061, 023, 033, 047, 056, 060,                                   |

| Salsa         052           Sampo         394, 160           Samsung         102, 006, 043, 064, 108, 115, 231, 232, 276, 287, 332, 345, 350, 351, 351, 352, 372, 442, 444, 484, 484, 490, 492, 228, 176, 175, 127, 095, 047, 035, 034, 033, 027, 023, 011, 009, 002           Sandra         034, 035           Santon         002           Sanyo         204, 064, 005, 019, 442, 370, 363, 363, 394, 033, 025, 023, 017, 011, 008, 003, 002, 240           SBR         102, 006, 029           Schaub Lorenz         298, 144, 086, 111, 061, 056, 066, 281           Schneider         036, 451, 450, 293, 128, 093, 093, 003, 003, 003, 003, 003, 003                                                                                                    |               |                                                                                                    |
|----------------------------------------------------------------------------------------------------|---------------|----------------------------------------------------------------------------------------------------|
| Sampo         394, 160           Samsung         392, 276, 287, 332, 345, 350, 351, 372, 442, 474, 488, 490, 492, 228, 176, 175, 177, 127, 095, 007, 035, 034, 033, 027, 023, 011, 009, 002           Sandra         034, 035           Santon         006, 142, 131, 148, 189, 267, 326           Santon         002           Sanyo         204, 064, 005, 019, 442, 370, 363, 358, 357, 356, 222, 200, 150, 140, 033, 002, 240           SBR         102, 006, 029           Schaub Lorenz         208, 144, 086, 111, 061, 056, 066, 215, 226, 267           Schneider         102, 006, 144, 134, 204, 061, 208, 036, 451, 450, 293, 128, 097, 095, 065, 056, 054, 042, 035, 023, 010           Scotth         027           Scotland         023           Scott         214           Sears         022, 026, 027           Seaway         124           Seelver         204           SEG         206, 134, 204, 087, 043, 036, 005, 035, 034, 032, 032, 032, 032, 032, 032, 032, 032                                                                                                    | Salsa         | 052                                                                                                    |
| Samsung       102, 006, 043, 064, 108, 115, 231, 272, 276, 287, 332, 345, 350, 351, 372, 442, 474, 488, 490, 492, 228, 176, 173, 127, 095, 047, 035, 034, 033, 027, 023, 011, 009, 002         Sandra       034, 035         Santon       002         Sanyo       204, 064, 005, 019, 442, 370, 363, 358, 357, 356, 222, 200, 150, 140, 097, 053, 048, 035, 034, 033, 025, 023, 017, 011, 008, 003, 002, 240         SBR       102, 006, 029         Schaub Lorenz       298, 144, 086, 111, 061, 056, 066, 215, 265, 267         Schneider       102, 006, 144, 134, 204, 061, 208, 036, 451, 450, 293, 128, 097, 095, 065, 056, 054, 042, 035, 023, 010         Scotth       221         Sears       022, 026, 027         Seaway       124         Seelver       204         SEG       206, 134, 204, 087, 043, 036, 005, 234, 002         SEI       006, 014, 023, 032, 056, 094, 097         Seleco       023, 032, 042, 055, 062, 065, 070, 075, 039, 034         Seleco       023, 032, 042, 055, 062, 065, 070, 075, 039, 034         Semp       022         Sentra       004         Serino       113, 080, 015, 034         Sharp       005, 130, 216, 015, 029, 088, 094, 177, 274, 334, 365, 409, 166, 288         Shintoshi       006         Siereen       014, 023, 094         Siemens       006, 030, | Sambers       | 094                                                                                                    |
| Sandra         034, 035           Sansui         006, 142, 131, 148, 189, 267, 326           Santon         204, 064, 005, 019, 442, 370, 363, 363, 363, 034, 035, 034, 035, 034, 035, 034, 035, 034, 035, 034, 035, 034, 035, 034, 035, 034, 035, 022, 240           SBR         102, 006, 029           Schaub Lorenz         998, 144, 086, 111, 061, 056, 066, 215, 256, 266, 265, 266, 265, 266, 054, 042, 035, 023, 010           Scottch         027           Scotland         023           Scott         214           Sears         022, 026, 027           Seaway         124           Seelver         204           SEG         206, 134, 204, 087, 043, 036, 005, 035, 034, 002, 034, 002           SEI         006, 014, 023, 032, 056, 094, 097           Sei-Sinudyne         006, 014, 023, 032, 056, 094, 097           Seleco         023, 032, 042, 055, 062, 065, 070, 075, 099           Semp         022           Sentra         004           Serino         113, 080, 015, 034           Sharp         105, 130, 216, 015, 029, 088, 094, 177, 274, 334, 365, 409, 166, 288           Shintoshi         006           Shivaki         006, 030, 028, 096, 101           Siera         004, 006, 030, 028, 096, 101                                                                         | Sampo         | 394, 160                                                                                                    |
| Sansui         006, 142, 131, 148, 189, 267, 326           Santon         002           Sanyo         204, 064, 005, 019, 442, 370, 363, 358, 357, 356, 222, 200, 150, 140, 097, 035, 034, 035, 034, 033, 022, 240           SBR         102, 006, 029           Schaub Lorenz         298, 144, 086, 111, 061, 056, 066, 215, 256, 267           Schneider         102, 006, 144, 134, 204, 061, 208, 036, 451, 450, 293, 128, 097, 095, 065, 056, 054, 042, 035, 023, 010           Scotth         027           Scotland         023           Scott         214           Sears         022, 026, 027           Seaway         124           Seelver         204           SEG         206, 134, 204, 087, 043, 036, 005, 035, 034, 002, 034, 002           SEI         006, 014, 023, 032, 056, 094, 097           Sei-Sinudyne         006, 014, 023, 032, 056, 062, 065, 070, 075, 099           Semp         022           Sencora         002           Sentra         004           Serino         113, 080, 015, 034           Sharp         105, 130, 216, 015, 029, 088, 094, 177, 274, 334, 365, 409, 166, 288           Shintoshi         006           Shivaki         006, 030, 028, 096, 101           Siera         102, 006                                                                        | Samsung       | 102, 006, 043, 064, 108, 115, 231, 252, 276, 287, 332, 345, 350, 351, 372, 442, 474, 488, 490, 492, 228, 176, 175, 127, 095, 047, 035, 034, 033, 027, 023, 011, 009, 002 |
| Santon         002           Sanyo         204, 064, 005, 019, 442, 370, 363, 358, 357, 356, 222, 200, 150, 140, 097, 053, 048, 093, 002, 240           SBR         102, 006, 029           Schaub Lorenz         298, 144, 086, 111, 061, 056, 066, 215, 256, 267           Schneider         102, 006, 144, 134, 204, 061, 208, 036, 451, 450, 293, 128, 097, 095, 065, 056, 054, 042, 035, 023, 010           Scotch         027           Scotland         023           Scott         214           Sears         022, 026, 027           Seaway         124           Seelver         204           SEG         2065, 134, 204, 087, 043, 036, 005, 035, 034, 002           SEI         006, 014, 023, 032, 056, 094, 097           Sei-Sinudyne         006, 014, 023, 032, 056, 094, 097           Seleco         023, 032, 042, 055, 062, 065, 070, 075, 099           Semp         022           Sentra         004           Serino         113, 080, 015, 034           Sharp         005, 130, 216, 015, 029, 088, 094, 177, 274, 334, 365, 409, 166, 288           Shintoshi         006           Shivaki         006, 030, 028, 096, 101           Sieren         014, 023, 094           Sierens         006, 030, 028, 096, 101                                                                      | Sandra        | 034, 035                                                                                                    |
| Sanyo       204, 064, 005, 019, 442, 370, 160, 140, 097, 093, 048, 035, 034, 033, 025, 023, 017, 011, 008, 003, 002, 240         SBR       102, 006, 029         Schaub Lorenz       098, 144, 086, 111, 061, 056, 066, 215, 256, 267         Schneider       102, 006, 144, 134, 204, 061, 208, 036, 451, 450, 293, 128, 097, 095, 065, 055, 054, 042, 035, 023, 010         Scotch       027         Scotland       023         Scott       214         Sears       022, 026, 027         Seaway       124         Seelver       204         SEG       206, 134, 204, 087, 043, 036, 005, 035, 034, 002         SEI       006, 014, 023, 032, 056, 094, 097         Sei-Sinudyne       006, 014, 032, 094, 097         Seleco       023, 032, 042, 055, 062, 065, 070, 075, 099         Semp       022         Sencora       002         Sentra       004         Serino       113, 080, 015, 034         Sharp       005, 130, 216, 015, 029, 088, 094, 177, 274, 334, 365, 409, 166, 288         Shintoshi       006         Shivaki       006, 077         Sierem       014, 023, 094         Sieren       006, 030, 028, 096, 101         Siera       102, 006                                                                                                    | Sansui        | 006, 142, 131, 148, 189, 267, 326                                                                                                    |
| SBR       102, 006, 029         Schaub Lorenz       098, 144, 086, 111, 061, 056, 066, 215, 256, 267         Schneider       102, 006, 144, 134, 204, 061, 208, 036, 451, 450, 293, 128, 097, 095, 065, 056, 054, 042, 035, 023, 010         Scotch       027         Scotland       023         Scott       214         Sears       022, 026, 027         Seaway       124         Seelver       204         SEG       206, 134, 204, 087, 043, 036, 005, 035, 034, 002         SEI       006, 014, 023, 032, 056, 094, 097         Seleco       023, 032, 042, 055, 062, 065, 070, 075, 099         Semp       022         Sencora       002         Serino       113, 080, 015, 034         Sharp       105, 130, 216, 015, 029, 088, 094, 177, 274, 334, 365, 409, 166, 288         Shintoshi       006         Shivaki       006, 077         Siarem       014, 023, 094         Siemens       006, 030, 028, 096, 101         Siera       102, 006                                                                                                    | Santon        | 002                                                                                                    |
| Schaub Lorenz       298, 144, 086, 111, 061, 056, 066, 215, 256, 267         Schneider       102, 006, 144, 134, 204, 061, 208, 036, 451, 450, 293, 128, 097, 095, 065, 056, 054, 042, 035, 023, 010         Scottch       027         Scotland       023         Scott       214         Sears       022, 026, 027         Seaway       124         Seelver       204         SEG       206, 134, 204, 087, 043, 036, 005, 285, 211, 210, 119, 062, 056, 035, 034, 002         SEI       006, 014, 023, 032, 056, 094, 097         Sei-Sinudyne       006, 014, 032, 094, 097         Seleco       023, 032, 042, 055, 062, 065, 070, 075, 099         Semp       022         Sentra       004         Serino       113, 080, 015, 034         Sharp       005, 130, 216, 015, 029, 088, 094, 177, 274, 334, 365, 409, 166, 288         Shintoshi       006         Shivaki       006, 077         Siarem       014, 023, 094         Siernens       006, 030, 028, 096, 101         Siera       102, 006                                                                                                    | Sanyo         | 204, 064, 005, 019, 442, 370, 363, 358, 357, 356, 222, 200, 150, 140, 097, 053, 048, 035, 034, 033, 025, 023, 017, 011, 008, 003, 002, 240                               |
| 215, 256, 267         Schneider       102, 006, 144, 134, 204, 061, 208, 036, 451, 450, 293, 128, 097, 095, 065, 056, 054, 042, 035, 023, 010         Scotch       027         Scotland       023         Scott       214         Sears       022, 026, 027         Seaway       124         Seelver       204         SEG       006, 134, 204, 087, 043, 036, 005, 285, 211, 210, 119, 062, 056, 035, 034, 002         SEI       006, 014, 023, 032, 056, 094, 097         Sei-Sinudyne       006, 014, 032, 094, 097         Seleco       023, 032, 042, 055, 062, 065, 070, 075, 099         Semp       022         Sentra       004         Serino       113, 080, 015, 034         Sharp       005, 130, 216, 015, 029, 088, 094, 177, 274, 334, 365, 409, 166, 288         Shintoshi       006         Shivaki       006, 077         Siarem       014, 023, 094         Siemens       006, 030, 028, 096, 101         Siera       102, 006                                                                                                    | SBR           | 102, 006, 029                                                                                                    |
| Scotth         027           Scotland         023           Scott         214           Sears         022, 026, 027           Seaway         124           Seelver         204           SEG         006, 134, 204, 087, 043, 036, 005, 285, 211, 210, 119, 062, 056, 035, 034, 002           SEI         006, 014, 023, 032, 056, 094, 097           Sei-Sinudyne         006, 014, 032, 094, 097           Seleco         023, 032, 042, 055, 062, 065, 070, 075, 099           Semp         022           Sentra         004           Serino         113, 080, 015, 034           Sharp         005, 130, 216, 015, 029, 088, 094, 177, 274, 334, 365, 409, 166, 288           Shintoshi         006           Shivaki         006, 077           Siarem         014, 023, 094           Siemens         006, 030, 028, 096, 101           Siera         102, 006                                                                                                    | Schaub Lorenz | 098, 144, 086, 111, 061, 056, 066, 215, 256, 267                                                                                                    |
| Scotland         023           Scott         214           Sears         022, 026, 027           Seaway         124           Seclver         204           SEG         006, 134, 204, 087, 043, 036, 005, 285, 211, 210, 119, 062, 056, 035, 034, 002           SEI         006, 014, 023, 032, 056, 094, 097           Sei-Sinudyne         006, 014, 032, 094, 097           Semp         022           Sentra         004           Serino         113, 080, 015, 034           Sharp         005, 130, 216, 015, 029, 088, 094, 177, 274, 334, 365, 409, 166, 288           Shintoshi         006           Shivaki         006, 077           Siarem         014, 023, 094           Siera         102, 006                                                                                                    | Schneider     | 102, 006, 144, 134, 204, 061, 208, 036, 451, 450, 293, 128, 097, 095, 065, 056, 054, 042, 035, 023, 010                                                                  |
| Scott         214           Sears         022, 026, 027           Seaway         124           SEG         206, 134, 204, 087, 043, 036, 005, 285, 211, 210, 119, 062, 056, 035, 034, 002           SEI         006, 014, 023, 032, 056, 094, 097           Sei-Sinudyne         006, 014, 032, 094, 097           Seleco         023, 032, 042, 055, 062, 065, 070, 075, 099           Semp         022           Sentra         004           Serino         113, 080, 015, 034           Sharp         005, 130, 216, 015, 029, 088, 094, 177, 274, 334, 365, 409, 166, 288           Shintoshi         006           Shivaki         006, 077           Siarem         014, 023, 094           Siemens         006, 030, 028, 096, 101           Siera         102, 006                                                                                                    | Scotch        | 027                                                                                                    |
| Sears       022, 026, 027         Seaway       124         Secolver       204         SEG       006, 134, 204, 087, 043, 036, 005, 285, 211, 210, 119, 062, 056, 035, 034, 002         SEI       006, 014, 023, 032, 056, 094, 097         Sei-Sinudyne       006, 014, 032, 094, 097         Seleco       023, 032, 042, 055, 062, 065, 070, 075, 099         Semp       022         Sentra       004         Serino       113, 080, 015, 034         Sharp       005, 130, 216, 015, 029, 088, 094, 177, 274, 334, 365, 409, 166, 288         Shintoshi       006         Shivaki       006, 077         Siarem       014, 023, 094         Siemens       006, 030, 028, 096, 101         Siera       102, 006                                                                                                    | Scotland      | 023                                                                                                    |
| Seaway       124         Seelver       204         SEG       006, 134, 204, 087, 043, 036, 005, 285, 211, 210, 119, 062, 056, 035, 034, 002         SEI       006, 014, 023, 032, 056, 094, 097         Sei-Sinudyne       006, 014, 032, 094, 097         Seleco       023, 032, 042, 055, 062, 065, 070, 075, 099         Semp       022         Sentra       004         Serino       113, 080, 015, 034         Sharp       005, 130, 216, 015, 029, 088, 094, 177, 274, 334, 365, 409, 166, 288         Shintoshi       006         Shivaki       006, 077         Siarem       014, 023, 094         Siemens       006, 030, 028, 096, 101         Siera       102, 006                                                                                                    | Scott         | 214                                                                                                    |
| Seelver       204         SEG       006, 134, 204, 087, 043, 036, 005, 285, 211, 210, 119, 062, 056, 035, 034, 002         SEI       006, 014, 023, 032, 056, 094, 097         Sei-Sinudyne       006, 014, 032, 094, 097         Seleco       023, 032, 042, 055, 062, 065, 070, 075, 099         Semp       022         Sentra       004         Serino       113, 080, 015, 034         Sharp       005, 130, 216, 015, 029, 088, 094, 177, 274, 334, 365, 409, 166, 288         Shintoshi       006         Shivaki       006, 077         Siarem       014, 023, 094         Siemens       006, 030, 028, 096, 101         Siera       102, 006                                                                                                    | Sears         | 022, 026, 027                                                                                                    |
| SEG       006, 134, 204, 087, 043, 036, 005, 285, 211, 210, 119, 062, 056, 035, 034, 002         SEI       006, 014, 023, 032, 056, 094, 097         Sei-Sinudyne       006, 014, 032, 094, 097         Seleco       023, 032, 042, 055, 062, 065, 070, 075, 099         Semp       022         Sentra       004         Serino       113, 080, 015, 034         Sharp       005, 130, 216, 015, 029, 088, 094, 177, 274, 334, 365, 409, 166, 288         Shintoshi       006         Shivaki       006, 077         Siarem       014, 023, 094         Siemens       006, 030, 028, 096, 101         Siera       102, 006                                                                                                    | Seaway        | 124                                                                                                    |
| 285, 211, 210, 119, 062, 056, 035, 034, 002  SEI 006, 014, 023, 032, 056, 094, 097  Sei-Sinudyne 006, 014, 032, 094, 097  Seleco 023, 032, 042, 055, 062, 065, 070, 075, 099  Semp 022  Sencora 002  Sentra 004  Serino 113, 080, 015, 034  Sharp 005, 130, 216, 015, 029, 088, 094, 177, 274, 334, 365, 409, 166, 288  Shintoshi 006  Shivaki 006, 077  Siarem 014, 023, 094  Siemens 006, 030, 028, 096, 101  Siera 102, 006                                                                                                    | Seelver       | 204                                                                                                    |
| Sei-Sinudyne         006, 014, 032, 094, 097           Seleco         023, 032, 042, 055, 062, 065, 070, 075, 099           Semp         022           Sencora         002           Serino         113, 080, 015, 034           Sharp         005, 130, 216, 015, 029, 088, 094, 177, 274, 334, 365, 409, 166, 288           Shintoshi         006           Shivaki         006, 077           Siarem         014, 023, 094           Siemens         006, 030, 028, 096, 101           Siera         102, 006                                                                                                    | SEG           | 006, 134, 204, 087, 043, 036, 005, 285, 211, 210, 119, 062, 056, 035, 034, 002                                                                                           |
| Seleco       023, 032, 042, 055, 062, 065, 070, 075, 099         Semp       022         Sencora       002         Serino       113, 080, 015, 034         Sharp       005, 130, 216, 015, 029, 088, 094, 177, 274, 334, 365, 409, 166, 288         Shintoshi       006         Shivaki       006, 077         Siarem       014, 023, 094         Siemens       006, 030, 028, 096, 101         Siera       102, 006                                                                                                    | SEI           | 006, 014, 023, 032, 056, 094, 097                                                                                                    |
| Semp         022           Sencora         002           Sentra         004           Serino         113, 080, 015, 034           Sharp         005, 130, 216, 015, 029, 088, 094, 177, 274, 334, 365, 409, 166, 288           Shintoshi         006           Shivaki         006, 077           Siarem         014, 023, 094           Siemens         006, 030, 028, 096, 101           Siera         102, 006                                                                                                    | Sei-Sinudyne  | 006, 014, 032, 094, 097                                                                                                    |
| Sencora         002           Sentra         004           Serino         113, 080, 015, 034           Sharp         005, 130, 216, 015, 029, 088, 094, 177, 274, 334, 365, 409, 166, 288           Shintoshi         006           Shivaki         006, 077           Siarem         014, 023, 094           Siemens         006, 030, 028, 096, 101           Siera         102, 006                                                                                                    | Seleco        | 023, 032, 042, 055, 062, 065, 070, 075, 099                                                                                                    |
| Sentra         004           Serino         113, 080, 015, 034           Sharp         005, 130, 216, 015, 029, 088, 094, 177, 274, 334, 365, 409, 166, 288           Shintoshi         006           Shivaki         006, 077           Siarem         014, 023, 094           Siemens         006, 030, 028, 096, 101           Siera         102, 006                                                                                                    | Semp          | 022                                                                                                    |
| Serino       113, 080, 015, 034         Sharp       005, 130, 216, 015, 029, 088, 094, 177, 274, 334, 365, 409, 166, 288         Shintoshi       006         Shivaki       006, 077         Siarem       014, 023, 094         Siemens       006, 030, 028, 096, 101         Siera       102, 006                                                                                                    | Sencora       | 002                                                                                                    |
| Sharp       005, 130, 216, 015, 029, 088, 094, 177, 274, 334, 365, 409, 166, 288         Shintoshi       006         Shivaki       006, 077         Siarem       014, 023, 094         Siemens       006, 030, 028, 096, 101         Siera       102, 006                                                                                                    | Sentra        | 004                                                                                                    |
| Shintoshi         006           Shivaki         006, 077           Siarem         014, 023, 094           Siemens         006, 030, 028, 096, 101           Siera         102, 006                                                                                                    | Serino        | 113, 080, 015, 034                                                                                                    |
| Shivaki       006, 077         Siarem       014, 023, 094         Siemens       006, 030, 028, 096, 101         Siera       102, 006                                                                                                    | Sharp         | 005, 130, 216, 015, 029, 088, 094, 177, 274, 334, 365, 409, 166, 288                                                                                                    |
| Siarem     014, 023, 094       Siemens     006, 030, 028, 096, 101       Siera     102, 006                                                                                                    | Shintoshi     | 006                                                                                                    |
| Siemens         006, 030, 028, 096, 101           Siera         102, 006                                                                                                    | Shivaki       | 006, 077                                                                                                    |
| Siera 102, 006                                                                                                    | Siarem        | 014, 023, 094                                                                                                    |
|                                                                                                    | Siemens       | 006, 030, 028, 096, 101                                                                                                    |
| Siesta 064                                                                                                    | Siera         | 102, 006                                                                                                    |
|                                                                                                    | Siesta        | 064                                                                                                    |

| Silva           | 006, 061, 034, 128                                                              |
|-----------------|---------------------------------------------------------------------------------|
| Silva Schneider | 006, 213, 327, 451                                                              |
| Silvano         | 108                                                                             |
| Silver          | 145, 061, 005                                                                   |
| SilverCrest     | 204                                                                             |
| Singer          | 006, 074, 002, 014, 052, 075                                                    |
| Sinotec         | 162                                                                             |
| Sinudyne        | 006, 061, 014, 023, 032, 056,<br>094, 097                                       |
| Skantic         | 060                                                                             |
| SKY             | 006, 195, 271, 300, 307, 308, 340, 341, 342, 343, 344, 391, 400, 421            |
| SKY Brazil      | 195                                                                             |
| Sliding         | 170, 190, 195, 256, 269, 270, 272                                               |
| SLX             | 134                                                                             |
| Smaragd         | 087                                                                             |
| Soemtron        | 190, 246                                                                        |
| Sogera          | 049                                                                             |
| Sogo            | 271, 473                                                                        |
| Solavox         | 006, 098, 061, 011, 023                                                         |
| Sonawa          | 036                                                                             |
| Soniko          | 006                                                                             |
| Sonitron        | 064, 033, 035, 053                                                              |
| Sonix           | 271, 389                                                                        |
| Sonneclair      | 006                                                                             |
| Sonoko          | 006, 043, 002, 035, 045                                                         |
| Sonolor         | 098, 061, 023, 033, 045                                                         |
| Sontec          | 006, 064, 002                                                                   |
| Sony            | 006, 301, 005, 446, 412, 393,<br>375, 360, 325, 255, 203, 185, 174,<br>058, 003 |
| Sound & Vision  | 036, 066                                                                        |
| Soundesign      | 027                                                                             |
| Soundwave       | 006, 204, 145, 049, 072, 420                                                    |
| Spectra         | 002                                                                             |
| Squareview      | 026                                                                             |
| Ssangyong       | 002                                                                             |
| Standard        | 006, 204, 036, 002, 035, 049,<br>066, 380                                       |
| Starlite        | 006, 043, 002, 023                                                              |
| Stenway         | 036, 045                                                                        |
|                 |                                                                                 |

| Stern     | 043, 023, 032, 042, 070, 099                                                             |
|-----------|------------------------------------------------------------------------------------------|
| Strato    | 006, 043, 002, 403                                                                       |
| Strong    | 210, 211                                                                                 |
| Stylandia | 035                                                                                      |
| SunBrite  | 284                                                                                      |
| Sungoo    | 470                                                                                      |
| Sunkai    | 113, 087, 036, 080, 050, 059, 190                                                        |
| Sunstar   | 006, 043, 002, 065                                                                       |
| Sunstech  | 456                                                                                      |
| Sunwood   | 006                                                                                      |
| Superla   | 034, 035, 094                                                                            |
| SuperTech | 102, 006, 036, 002, 034                                                                  |
| Supra     | 002, 066                                                                                 |
| Susumu    | 036, 046, 052                                                                            |
| Sutron    | 002                                                                                      |
| SVA       | 108, 190                                                                                 |
| Swedx     | 340                                                                                      |
| Swissflex | 481                                                                                      |
| Swisstec  | 481, 480, 422, 421, 401, 400, 391, 344, 343, 342, 341, 340, 308, 307, 300, 271, 195, 190 |
| Sydney    | 034, 035                                                                                 |
| Sylvania  | 026, 275, 427                                                                            |
| Sysline   | 006                                                                                      |
| Sytong    | 034                                                                                      |
| Tactus    | 044                                                                                      |
| Tandberg  | 061, 020, 063                                                                            |
| Tandy     | 036, 011, 015, 023, 035                                                                  |
| Targa     | 237, 267                                                                                 |
| Tashiko   | 005, 023, 025, 034, 035                                                                  |
| Tatung    | 006, 003, 011, 035, 044, 094, 118,<br>215, 230, 256, 267, 326, 327, 382,<br>383, 395     |
| TCL       | 142, 321                                                                                 |
| TCM       | 144, 172, 242, 456                                                                       |
| Teac      | 006, 144, 134, 138, 143, 043, 080, 002, 025, 026, 027, 056, 093                          |
| Tec       | 006, 002, 035, 042, 052, 082                                                             |
| Tech Line | 006, 134, 211, 285                                                                       |
| Tech Lux  | 214                                                                                      |
| Techica   | 036                                                                                      |

| Technema    | 049                                                                                           |
|-------------|-----------------------------------------------------------------------------------------------|
| Technica    | 118, 451                                                                                      |
| Technics    | 102, 129                                                                                      |
| Technika    | 422, 428, 465, 468, 480, 493                                                                  |
| TechniSat   | 102, 131, 237                                                                                 |
| Technisson  | 144, 242, 361                                                                                 |
| Technosonic | 102, 120, 091, 195, 256, 258, 436, 437, 451, 468                                              |
| Technotrend | 316, 378                                                                                      |
| Techwood    | 204, 211                                                                                      |
| Teckton     | 271                                                                                           |
| Tecnimagen  | 102                                                                                           |
| Teco        | 205                                                                                           |
| Tedelex     | 002, 035, 380                                                                                 |
| Teiron      | 002                                                                                           |
| Tek         | 168                                                                                           |
| Teknika     | 009                                                                                           |
| TELE System | 192                                                                                           |
| Teleavia    | 046, 054                                                                                      |
| Telecor     | 006, 036, 023, 035, 042                                                                       |
| Telefunken  | 006, 120, 144, 103, 086, 320, 202, 105, 090, 082, 055, 054, 052, 046, 020, 016, 012, 348      |
| Telefusion  | 006                                                                                           |
| Telegazi    | 006, 043, 036, 023, 042                                                                       |
| Telemagic   | 150                                                                                           |
| Telemeister | 006, 049                                                                                      |
| Telesonic   | 006                                                                                           |
| Telestar    | 102, 006                                                                                      |
| Teletech    | 006, 134, 204, 002                                                                            |
| Teleton     | 005, 032, 035, 042, 056                                                                       |
| Televideon  | 023, 034, 049                                                                                 |
| Teleview    | 006                                                                                           |
| Tempest     | 002                                                                                           |
| Tennessee   | 006                                                                                           |
| Tensai      | 006, 204, 145, 036, 002, 017, 018, 035, 049, 065, 066, 067                                    |
| Tenson      | 002, 049                                                                                      |
| Tevion      | 102, 006, 144, 134, 204, 208, 468, 405, 403, 376, 355, 327, 298, 246, 242, 232, 230, 172, 128 |

| Texet            | 036, 002, 034, 035, 066                                                                                           |
|------------------|----------------------------------------------------------------------------------------------------|
| Texla            | 165                                                                                                    |
| Thes             | 467, 469, 471                                                                                                    |
| Thomson          | 006, 120, 103, 020, 046, 052, 054, 056, 082, 335                                                                  |
| Thorn            | 006, 061, 005, 100, 096, 093, 091, 054, 052, 044, 029, 020, 017, 012, 011, 004                                    |
| Thorn-Ferguson   | 012, 029, 052, 054, 091                                                                                           |
| Time             | 378, 454, 455                                                                                                    |
| Tiny             | 238                                                                                                    |
| TMK              | 027                                                                                                    |
| Tobishi          | 310                                                                                                    |
| Tokai            | 006, 134, 204, 002, 011, 023, 035, 066                                                                            |
| Tokaido          | 204                                                                                                    |
| Tokyo            | 004, 034                                                                                                    |
| Tomashi          | 036, 045                                                                                                    |
| Topline          | 134, 204                                                                                                    |
| Toshiba          | 030, 204, 005, 115, 129, 092, 447, 364, 313, 304, 242, 212, 211, 183, 100, 039, 022, 020, 010, 009, 004, 236, 257 |
| Tosumi           | 451                                                                                                    |
| Towada           | 035, 056                                                                                                    |
| Toyoda           | 002                                                                                                    |
| Trakton          | 043                                                                                                    |
| TRANS-continents | 102, 006, 134, 204, 035, 118, 190, 269, 272                                                                       |
| Transonic        | 006, 108, 002                                                                                                    |
| Transtec         | 034                                                                                                    |
| Trident          | 035, 094                                                                                                    |
| Trio             | 298, 376                                                                                                    |
| Tristar          | 043, 036, 029                                                                                                    |
| Triumph          | 102, 006, 055, 094                                                                                                |
| Tsoschi          | 045                                                                                                    |
| TVTEXT 95        | 102                                                                                                    |
| TWF              | 432                                                                                                    |
| Uher             | 006, 086, 064, 032, 042, 049, 066, 072, 084                                                                       |
| Ultravox         | 006, 014, 023 034, 066                                                                                            |
| UMC              | 308, 340, 343, 391, 400, 422, 480,<br>481, 493                                                                    |

| Unic Line     | 006, 080, 083                                                                                                    |
|---------------|----------------------------------------------------------------------------------------------------|
| United        | 006, 144, 204, 145, 108, 397,<br>445, 451                                                                                                    |
| Universal     | 006                                                                                                    |
| Universum     | 006, 134, 030, 204, 061, 043, 064, 005, 115, 070, 072, 083, 084, 085, 093, 096, 097, 101, 122, 172, 211, 285, 062, 056, 055, 047, 035, 025, 020, 018, 017, 010, 003, 002 |
| Univox        | 006, 014, 023                                                                                                    |
| V2max         | 190                                                                                                    |
| V7 Videoseven | 195, 224, 237, 271, 369, 394                                                                                                    |
| Venturer      | 324, 386, 428                                                                                                    |
| Vestel        | 006, 134, 204, 035, 211, 333, 370                                                                                                    |
| Vexa          | 006, 002                                                                                                    |
| Vibrant       | 044                                                                                                    |
| Victor        | 005                                                                                                    |
| Videocon      | 092                                                                                                    |
| Videologic    | 036, 034                                                                                                    |
| Videologique  | 036, 034, 035                                                                                                    |
| VideoSystem   | 006                                                                                                    |
| Videotechnic  | 034, 035, 049, 066                                                                                                    |
| Videoton      | 023, 060                                                                                                    |
| Vidikron      | 150, 277                                                                                                    |
| Vidtech       | 027                                                                                                    |
| Viewpia       | 192                                                                                                    |
| Viewsonic     | 307, 308, 323, 335, 349, 391, 394, 259, 331                                                                                                    |
| Visiola       | 034                                                                                                    |
| Vision        | 006, 035, 049                                                                                                    |
| Vistar        | 032                                                                                                    |
| Vistron       | 265, 460                                                                                                    |
| Vivax         | 250, 258                                                                                                    |
| Vivid         | 250                                                                                                    |
| Vortec        | 006                                                                                                    |
| Voxson        | 006, 014, 023, 072                                                                                                    |
| Waltham       | 006, 134, 204, 020, 035, 060, 072, 077                                                                                                    |
| Wards         | 009, 022, 024, 027                                                                                                    |
| Watson        | 006, 144, 134, 204, 036, 002, 023, 049, 095, 271, 285                                                                                                    |
| Watt Radio    | 023, 034, 056, 097                                                                                                    |

| Wega               | 006, 005, 014                                         |  |
|--------------------|-------------------------------------------------------|--|
| Wegavox            | 002                                                   |  |
| Welltech           | 014                                                   |  |
| Weltblick          | 035, 049                                              |  |
| Weltstar           | 204                                                   |  |
| Westinghouse       | 189                                                   |  |
| Wharfedale         | 102, 006, 095, 189, 256, 327, 370, 452, 453, 477, 502 |  |
| White Westinghouse | 006, 034, 049, 119                                    |  |
| Wilson             | 102                                                   |  |
| Windsor            | 134, 204                                              |  |
| Windstar           | 045                                                   |  |
| Windy Sam          | 102                                                   |  |
| World-of-Vision    | 190, 193, 195, 198, 224, 242, 246, 340, 389           |  |
| X-View             | 215                                                   |  |
| Xenius             | 124, 133                                              |  |
| XLogic             | 188                                                   |  |
| Xomax              | 397                                                   |  |
| Xoro               | 218, 224, 229, 303, 404, 503                          |  |
| Xrypton            | 006                                                   |  |
| Yakumo             | 342                                                   |  |
| Yalos              | 398                                                   |  |
| Yamaha             | 169, 314, 330, 184                                    |  |
| Yamishi            | 006, 036, 080, 035, 045                               |  |
| Yokan              | 006                                                   |  |
| Yoko               | 006, 043, 064, 036, 002, 034, 035, 053                |  |
| Yorx               | 036                                                   |  |
| Ytawai             | 316                                                   |  |
| Zanussi            | 032, 035                                              |  |
| Zenith             | 119, 236                                              |  |
| Zenor              | 053                                                   |  |
| TV/VCR Combo       |                                                       |  |
| Aiwa               | 445                                                   |  |
| Amstrad            | 026                                                   |  |
| Beko               | 086                                                   |  |
| Black Diamond      | 444                                                   |  |
| Blue Sky           | 119, 445                                              |  |

| Daewoo         444, 119           Dantax         445           Emerson         444, 119           Ferguson         120, 012           Fidelity         026           Finlux         017           Firstline         119           GE         015, 442           Goodmans         444, 066, 119, 445           Grandin         119           Grundig         102, 006, 030, 101, 445           Hanimex         443           Hinari         005, 443           Internal         444, 119           Irradio         147           LG         027           Magnin         442           Mitsubishi         102, 015           Orion         443, 445           Penney         442           Philips         102, 006           Portland         119           Radiola         102           RCA         015, 442           Saba         120           Samsung         442           Samsung         442           Schneider         102, 006           SEG         119           Sharp         015           Si                                    |            |                         |
|----------------------------------------------------------------------------------------------------|------------|-------------------------|
| Emerson 444, 119 Ferguson 120, 012 Fidelity 026 Finlux 017 Firstline 119 GE 015, 442 GoldStar 006 Goodmans 444, 066, 119, 445 Grandin 119 Grundig 102, 006, 030, 101, 445 Hanimex 443 Hinari 005, 443 Internal 444, 119 Irradio 147 LG 027 Magnin 442 Matsui 445 MGA 442 Mitsubishi 102, 015 Orion 443, 445 Penney 442 Phillips 102, 006 Portland 119 Radiola 102 RCA 015, 442 Saba 120 Samsung 442 Schneider 102, 006 SeG 119 Sharp 015 Siemens 006 Sony 301, 446 Teac 026                                                                                                    | Daewoo     | 444, 119                |
| Ferguson         120, 012           Fidelity         026           Finlux         017           Firstline         119           GE         015, 442           GoldStar         006           Goodmans         444, 066, 119, 445           Grandin         119           Grundig         102, 006, 030, 101, 445           Hanimex         443           Hinari         005, 443           Internal         444, 119           Irradio         147           LG         027           Magnin         442           Matsui         445           MGA         442           Mitsubishi         102, 015           Orion         443, 445           Penney         442           Philips         102, 006           Portland         119           Radiola         102           RCA         015, 442           Saba         120           Samsung         442           Schneider         102, 006           SEG         119           Sharp         015           Siemens         006           Sony                                              | Dantax     | 445                     |
| Fidelity         026           Finlux         017           Firstline         119           GE         015, 442           GoldStar         006           Goodmans         444, 066, 119, 445           Grandin         119           Grundig         102, 006, 030, 101, 445           Hanimex         443           Hinari         005, 443           Internal         444, 119           Irradio         147           LG         027           Magnin         442           Mitsubishi         102, 015           Orion         443, 445           Penney         442           Philips         102, 006           Portland         119           Radiola         102           RCA         015, 442           Saba         120           Samsung         442           Sanyo         442           Schneider         102, 006           SEG         119           Sharp         015           Siemens         006           Sony         301, 446           Teac         026                                                                 | Emerson    | 444, 119                |
| Finlux         017           Firstline         119           GE         015, 442           GoldStar         006           Goodmans         444, 066, 119, 445           Grandin         119           Grundig         102, 006, 030, 101, 445           Hanimex         443           Hinari         005, 443           Internal         444, 119           Irradio         147           LG         027           Magnin         442           Matsui         445           MGA         442           Mitsubishi         102, 015           Orion         443, 445           Penney         442           Philips         102, 006           Portland         119           Radiola         102           RCA         015, 442           Saba         120           Samsung         442           Sanyo         442           Schneider         102, 006           SEG         119           Sharp         015           Siemens         006           Sony         301, 446           Teac <td< td=""><td>Ferguson</td><td>120, 012</td></td<> | Ferguson   | 120, 012                |
| Firstline         119           GE         015, 442           GoddStar         006           Goodmans         444, 066, 119, 445           Grandin         119           Grundig         102, 006, 030, 101, 445           Hanimex         443           Hinari         005, 443           Internal         444, 119           Irradio         147           LG         027           Magnin         442           Matsui         445           MGA         442           Mitsubishi         102, 015           Orion         443, 445           Penney         442           Philips         102, 006           Portland         119           Radiola         102           RCA         015, 442           Saba         120           Samsung         442           Sanyo         442           Schneider         102, 006           SEG         119           Sharp         015           Siemens         006           Sony         301, 446           Teac         026                                                                      | Fidelity   | 026                     |
| GE       015, 442         GoldStar       006         Goodmans       444, 066, 119, 445         Grandin       119         Grundig       102, 006, 030, 101, 445         Hanimex       443         Hinari       005, 443         Internal       444, 119         Irradio       147         LG       027         Magnin       442         Mitsubishi       102, 015         Orion       443, 445         Penney       442         Philips       102, 006         Portland       119         Radiola       102         RCA       015, 442         Saba       120         Samsung       442         Sanyo       442         Schneider       102, 006         SEG       119         Sharp       015         Siemens       006         Sony       301, 446         Teac       026                                                                                                    | Finlux     | 017                     |
| GoldStar                                                                                                    | Firstline  | 119                     |
| Goodmans       444, 066, 119, 445         Grandin       119         Grundig       102, 006, 030, 101, 445         Hanimex       443         Hinari       005, 443         Internal       444, 119         Irradio       147         LG       027         Magnin       442         Mitsubishi       102, 015         Orion       443, 445         Penney       442         Philips       102, 006         Portland       119         Radiola       102         RCA       015, 442         Saba       120         Samsung       442         Sanyo       442         Schneider       102, 006         SEG       119         Sharp       015         Siemens       006         Sony       301, 446         Teac       026                                                                                                    | GE         | 015, 442                |
| Grandin       119         Grundig       102, 006, 030, 101, 445         Hanimex       443         Hinari       005, 443         Internal       444, 119         Irradio       147         LG       027         Magnin       442         Mtsui       445         MGA       442         Mitsubishi       102, 015         Orion       443, 445         Penney       442         Philips       102, 006         Portland       119         Radiola       102         RCA       015, 442         Saba       120         Samsung       442         Schneider       102, 006         SEG       119         Sharp       015         Siemens       006         Sony       301, 446         Teac       026                                                                                                    | GoldStar   | 006                     |
| Grundig       102, 006, 030, 101, 445         Hanimex       443         Hinari       005, 443         Internal       444, 119         Irradio       147         LG       027         Magnin       442         Matsui       445         MGA       442         Mitsubishi       102, 015         Orion       443, 445         Penney       442         Philips       102, 006         Portland       119         Radiola       102         RCA       015, 442         Saba       120         Samsung       442         Sanyo       442         Schneider       102, 006         SEG       119         Sharp       015         Siemens       006         Sony       301, 446         Teac       026                                                                                                    | Goodmans   | 444, 066, 119, 445      |
| Hanimex 443 Hinari 005, 443 Internal 444, 119 Irradio 147 LG 027 Magnin 442 Matsui 445 MGA 442 Mitsubishi 102, 015 Orion 443, 445 Penney 442 Philips 102, 006 Portland 119 Radiola 102 RCA 015, 442 Saba 120 Samsung 442 Sanyo 442 Schneider 102, 006 SEG 119 Sharp 015 Siemens 006 Sony 301, 446 Teac 026                                                                                                    | Grandin    | 119                     |
| Hinari 005, 443  Internal 444, 119  Irradio 147  LG 027  Magnin 442  Matsui 445  MGA 442  Mitsubishi 102, 015  Orion 443, 445  Penney 442  Philips 102, 006  Portland 119  Radiola 102  RCA 015, 442  Saba 120  Samsung 442  Sanyo 442  Schneider 102, 006  SEG 119  Sharp 015  Siemens 006  Sony 301, 446  Teac 026                                                                                                    | Grundig    | 102, 006, 030, 101, 445 |
| Internal 444, 119  Irradio 147  LG 027  Magnin 442  Matsui 445  MGA 442  Mitsubishi 102, 015  Orion 443, 445  Penney 442  Philips 102, 006  Portland 119  Radiola 102  RCA 015, 442  Saba 120  Samsung 442  Schneider 102, 006  SEG 119  Sharp 015  Siemens 006  Sony 301, 446  Teac 026                                                                                                    | Hanimex    | 443                     |
| Irradio       147         LG       027         Magnin       442         Matsui       445         MGA       442         Mitsubishi       102, 015         Orion       443, 445         Penney       442         Philips       102, 006         Portland       119         Radiola       102         RCA       015, 442         Saba       120         Samsung       442         Sanyo       442         Schneider       102, 006         SEG       119         Sharp       015         Siemens       006         Sony       301, 446         Teac       026                                                                                                    | Hinari     | 005, 443                |
| LG       027         Magnin       442         Matsui       445         MGA       442         Mitsubishi       102, 015         Orion       443, 445         Penney       442         Philips       102, 006         Portland       119         Radiola       102         RCA       015, 442         Saba       120         Samsung       442         Sanyo       442         Schneider       102, 006         SEG       119         Sharp       015         Siemens       006         Sony       301, 446         Teac       026                                                                                                    | Internal   | 444, 119                |
| Magnin       442         Matsui       445         MGA       442         Mitsubishi       102, 015         Orion       443, 445         Penney       442         Philips       102, 006         Portland       119         Radiola       102         RCA       015, 442         Saba       120         Samsung       442         Schneider       102, 006         SEG       119         Sharp       015         Siemens       006         Sony       301, 446         Teac       026                                                                                                    | Irradio    | 147                     |
| Matsui       445         MGA       442         Mitsubishi       102, 015         Orion       443, 445         Penney       442         Philips       102, 006         Portland       119         Radiola       102         RCA       015, 442         Saba       120         Samsung       442         Sanyo       442         Schneider       102, 006         SEG       119         Sharp       015         Siemens       006         Sony       301, 446         Teac       026                                                                                                    | LG         | 027                     |
| MGA       442         Mitsubishi       102, 015         Orion       443, 445         Penney       442         Philips       102, 006         Portland       119         Radiola       102         RCA       015, 442         Saba       120         Samsung       442         Sanyo       442         Schneider       102, 006         SEG       119         Sharp       015         Siemens       006         Sony       301, 446         Teac       026                                                                                                    | Magnin     | 442                     |
| Mitsubishi       102, 015         Orion       443, 445         Penney       442         Philips       102, 006         Portland       119         Radiola       102         RCA       015, 442         Saba       120         Samsung       442         Sanyo       442         Schneider       102, 006         SEG       119         Sharp       015         Siemens       006         Sony       301, 446         Teac       026                                                                                                    | Matsui     | 445                     |
| Orion       443, 445         Penney       442         Philips       102, 006         Portland       119         Radiola       102         RCA       015, 442         Saba       120         Samsung       442         Sanyo       442         Schneider       102, 006         SEG       119         Sharp       015         Siemens       006         Sony       301, 446         Teac       026                                                                                                    | MGA        | 442                     |
| Penney 442  Philips 102,006  Portland 119  Radiola 102  RCA 015,442  Saba 120  Samsung 442  Sanyo 442  Schneider 102,006  SEG 119  Sharp 015  Siemens 006  Sony 301,446  Teac 026                                                                                                    | Mitsubishi | 102, 015                |
| Philips       102,006         Portland       119         Radiola       102         RCA       015, 442         Saba       120         Samsung       442         Sanyo       442         Schneider       102, 006         SEG       119         Sharp       015         Siemens       006         Sony       301, 446         Teac       026                                                                                                    | Orion      | 443, 445                |
| Portland       119         Radiola       102         RCA       015, 442         Saba       120         Samsung       442         Sanyo       442         Schneider       102, 006         SEG       119         Sharp       015         Siemens       006         Sony       301, 446         Teac       026                                                                                                    | Penney     | 442                     |
| Radiola       102         RCA       015, 442         Saba       120         Samsung       442         Sanyo       442         Schneider       102, 006         SEG       119         Sharp       015         Siemens       006         Sony       301, 446         Teac       026                                                                                                    | Philips    | 102, 006                |
| RCA       015, 442         Saba       120         Samsung       442         Sanyo       442         Schneider       102, 006         SEG       119         Sharp       015         Siemens       006         Sony       301, 446         Teac       026                                                                                                    | Portland   | 119                     |
| Saba       120         Samsung       442         Sanyo       442         Schneider       102,006         SEG       119         Sharp       015         Siemens       006         Sony       301,446         Teac       026                                                                                                    | Radiola    | 102                     |
| Samsung       442         Sanyo       442         Schneider       102,006         SEG       119         Sharp       015         Siemens       006         Sony       301,446         Teac       026                                                                                                    | RCA        | 015, 442                |
| Sanyo     442       Schneider     102, 006       SEG     119       Sharp     015       Siemens     006       Sony     301, 446       Teac     026                                                                                                    | Saba       | 120                     |
| Schneider     102,006       SEG     119       Sharp     015       Siemens     006       Sony     301,446       Teac     026                                                                                                    | Samsung    | 442                     |
| SEG     119       Sharp     015       Siemens     006       Sony     301, 446       Teac     026                                                                                                    | Sanyo      | 442                     |
| Sharp         015           Siemens         006           Sony         301, 446           Teac         026                                                                                                    | Schneider  | 102, 006                |
| Siemens         006           Sony         301, 446           Teac         026                                                                                                    | SEG        | 119                     |
| Sony         301, 446           Teac         026                                                                                                    | Sharp      | 015                     |
| Teac 026                                                                                                    | Siemens    | 006                     |
|                                                                                                    | Sony       | 301, 446                |
| Technics 102                                                                                                    | Teac       | 026                     |
|                                                                                                    | Technics   | 102                     |

| 120              |  |
|------------------|--|
| 445              |  |
| 018              |  |
| 119              |  |
| TV/VCR/DVD Combo |  |
| 448              |  |
| 447              |  |
| 448              |  |
| 447              |  |
| 448              |  |
|                  |  |

If the code for your equipment is not listed, visit the following website and see MDB1.3 for a complete list of supported codes.

(http://www.humaxdigital.com/global/ support/rcucodelist.asp)

### **SPECIFICATION**

### **Power Supply**

Power Type: External Adaptor

Power Consumption: 12V/4.0A (Standby: under 0.5W)

Input Voltage: AC 100~240, 50/60Hz

Protection: Separate Internal Fuse & Lightning protection

### **Physical Specification**

Size (W x H x D): 352 x 55 x 238 (mm)

Weight: 1.7kg

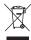

### **'WEEE' Instructions**

This product should not be disposed with other household wastes at the end of its working life. Please separate this from other types of wastes and recycle it responsibly to promote the sustainable reuse of material resources. This will prevent possible harm to the environment or human health from uncontrolled waste disposal.

.....

### Domestic users:

Please contact either the retailer where you purchased this product or their local government office for details of where and how they can take this item for environmentally safe recycling.

### **Business users:**

Contact your supplier and check the terms and conditions of the purchase contract. This product should not be mixed with other commercial wastes for disposal.

### Trademarks

Manufactured under license from Dolby Laboratories.

Dolby and the double-D symbol are trademarks of Dolby Laboratories.

• HDMI, the HDMI Logo, and High-Definition Multimedia interface are trademarks and registered trademarks of HDMI Licensing LLC.

.....

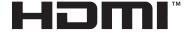

### **SPECIFICATION**

### EU regulatory conformance

Hereby, HUMAX Co., Ltd, declares that this HDR-1000S is in compliance with the essential requirements and other relevant provisions of EC Directives

- 2006/95/EC LVD Directive
- 2004/108/EC EMC Directive
- 2009/125/EC ErP Directive
- 2009/65/EU RoHS Directive

The product carries the CE mark applied onto it.

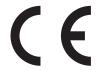

The Declaration of conformity made under EC Directives and is available for viewing at the following location in the EU community:

http://www.humaxdigital.com/global/support/support.html

### **OPEN SOURCE SOFTWARE NOTICE**

OPEN SOURCE SOFTWARE NOTICE
HUMAX products use certain open source operating system software distributed pursuant to GNU GENERAL PUBLIC LICENSE Version 2 and GNU LESSER GENERAL LICENSE Version 2.1 each as defined and published by the Free Software Foundation, Inc.
The following GPL and LCPL software source codes used in this product can be provided and this offer is valid for up to three years from the date of original download of the software or purchase of product containing such software. Please contact us at gnu@humaxdigital.com.

### GPL Software

linux libext2fs busybox

### LGPL Software

id3lib Libexif libwebsockets log4c Uclibc DirectFB

### MIT License Software

libcurl libxml2 jquery-ui jquery-ui Jquery-tmpl jquery-ui-custom.n jquery.xdomainajax dateformat state-machine.min

### FreeType License (FTL) Software

rreetype Portions of this software are copyright © <2007> The FreeType Project (www.freetype.org). All rights reserved.

UpenSSL This product includes cryptographic software written by Eric Young. (eay@cryptsoft.com) This product includes software written by Tim Hudson. (tjh@

This product includes software developed by the OpenSSL Project for use in the OpenSSL Toolkit. (http://www.openssl.org)

### Libpng License Software

libpng versions 1.2.6, August 15, 2004, through 1.2.25, February 18, 2008, are Copyright (c) 2004, 2006-2008 Glenn Randers-Pehrson, and are distributed according to the same disclaimer and license as libpng-1.2 swith the following individual added to the list of Contributing Authors Cosmin Truta

### Zlib License Software

Copyright (C) 1995-2004 Jean-loup Gailly and Mark Adler

### Nourses License Software

ncurses Copyright (c) 1998-2004,2006 Free Software Foundation, Inc.

### Libexpat License Software

libexpat Copyright (c) 1998, 1999, 2000 Thai Open Source Software Center Ltd and Clark Cooper Copyright (c) 2001, 2002, 2003, 2004, 2005, 2006 Expat maintainers.

Use, modification and redistribution of the Open Source Software is governed by the terms and conditions of the applicable Open Source License. The GNU General Public License (CPL) v2 is shown below. The GNU General Public License (CPL) v2 is shown below. The GNU General Public License (CPL) Version 2, June 1991 Ceptight (C) 1983, 1991 Free Software Foundation, Inc. 51 Franklin Street, Fifth Floor, Boston, MA 02110-1301, USA Everyone is permitted to copy and distribute verbatim copies of this license document, but changing it is not allowed. Preamble

Everyone is permitted to copy and distribute verbatim copies of this license document, but changing it is not allowed. Preamble
The licenses for most software are designed to take away your freedom to share and change it. By contrast, the GNU General Public License is intended to guarantee your freedom to share and change free software-to make sure the software is free for all its users. This General Public License applies to most of the Free Software Foundation's software and to any other program whose authors commit to using it. (Some other Free Software Foundation's software is covered by the GNU Lesser General Public License instead.) You can apply it to your programs, too.
When we speak of free software, we are referring to freedom, not price. Our Ceneral Public Licenses are designed to make sure that you have the freedom to distribute copies of free software (and charge for this service if you wish), that you receive source code or can get it if you want it, that you can apply to a soft the you wish that you receive source code or an get it if you want it, that you can a shown you can do these things.
To protect your rights, we need to make restrictions that forbid anyone to deny you these rights or to a sky out to surrender the rights. These restrictions translate to certain responsibilities for you if you distribute copies of the software, or you must give the recipients all the rights. These restrictions translate to certain responsibilities for you if you mould yt.
For example, if you distribute copies of such a program, whether gratis or for a fee, you must give the recipients all the rights. These restrictions translate to certain responsibilities for you if the software.
And you must show them these terms so they know their rights.
We protect your mights with two steps: (i) copyright the software and (2) offer you this license which gives you legal permission to copy, distribute and/or modify the software.
Also, for each anthor's protection and ours, we want to make certain that everyone understand

We wish to avoid the danger that redistributors of a free program will individually obtain patent licenses, in effect making the program proprietary. To prevent this, we have made it clear that any patent must be licensed for everyone's free use or not licensed at all. The precise terms and conditions for copying, distribution and modification follow.

TERMS AND CONDITIONS FOR COPYING, DISTRIBUTION AND MODIFICATION of the program of the work which contains a notice placed by the copyright holder saying it may be distributed under the terms of this General Public License. The "Program," below, refers to any such program or work, and "work based on the Program leave that the remaining that the terms of this General Public License. The "Program," below, refers to any such program or any derivative work under copyright law: that is to say, a work containing the Program or a portion of it, either verbatim or with modifications and/or translated into another language. (Hereinafter, translation is included without limitation in the term 'modification'). Each licensee is addressed as "you." Activities other than copying, distribution and modification are not covered by this License; they are outside its scope. The act of running the Program is not restricted, and the output from the Program is covered only if its contents constitute a work based on the Program (independent of having been made by running the Program). Whether that is true depends on what the Program does.

1. You may copy and distribute verbatim copies of the Program's source code as you receive it, in any medium, provided that you conspicuously and appropriately publish on each copy an appropriate copyright notice and disclaimer of warranty, keep intact all the notices that refer to this License and to the absence of any warranty, and give any other recipients of the Program acopy of this License along with the Program.

You may charge a fee for the physical act of transferring a copy, and our may at you orption of fire warranty protection in exchange

to be licensed as a whole at no charge to all third parties under the terms of this License.

c) If the modified program normally reads commands interactively when run, you must cause it, when started running for such interactive use in the most ordinary way, to print or display an announcement including an appropriate copyright notice and a notice that there is no warranty (or else, saying that you provide a warranty) and that users may redistribute the program under these conditions, and telling the user how to view a copy of this License. (Exception: if the Program itself is interactive but does not normally print such an announcement.)

These renuirements annow to the modified work as a whole If

Program itself is interactive but does not normally print such an announcement, your work based on the Program is not required to print an announcement.)

These requirements apply to the modified work as a whole. If identifiable sections of that work are not derived from the Program, and can be reasonably considered independent and separate works. In themselves, then this License, and its terms, do not apply to those sections when you distribute them as separate works. But when you distribute them as separate works. But when you distribute them as separate works. But when you distribute them as separate works. But when you distribute the same sections as part of a whole which is a work based on the Program, the distribution of the whole must be on the terms of this License, whose permissions for other licensees extend to the entire whole, and thus to each and every part regardless of who wrote it. Thus, it is not the intent of this section to claim rights or contest your rights to work written entirely by you; rather, the intent is to exercise the right to control the distribution of derivative or collective works based on the Program. In addition, mere aggregation of another work not based on the Program or a volume of a storage or distribution medium does not bring the other work under the scope of this License.

3. You may copy and distribute the Program (or a work based on it. 3. You may copy and distribute the Program (or a work based on it. and 2 above provided that you also do one of the following: a) Accompany it with the complete corresponding machine-readable source code, which must be distributed under the terms of Sections 1 and 2 above on a medium customarily used for software interchange; or, b) Accompany it with the information of the restributed under the terms of Sections 1 and 2 above on a medium customarily used for software interchange; or, c) Accompany it with the information you received as to the offer to distribute out one for the other to distribute out one the terms of Sections 1 and 2

of Sections 1 and 2 above on a medium customarily used for sortware interchange; or,
c) Accompany it with the information you received as to the offer to distribute corresponding source code. (This alternative is allowed only for noncommercial distribution and only if you received the program in object code or executable form with such an offer, in accord with Subsection b above.)
The source code for a work means the preferred form of the work for making modifications to it. For an executable work, complete source code means all the source code for all modules it contains, plus any associated interface definition files, plus the scripts used to control compilation and installation of the executable. However, as a special exception, the source code distributed need not include anything that is normally distributed (in either source or binary form) with the major components (compiler, kernel, and so on) of the operating system on which the executable runs, unless that component itself accompanies the executable.

which the executable runs, unless that component itself accompanies the executable. If distribution of executable or object code is made by offering access to copy from a designated place, then offering equivalent access to copy the source code from the same place counts as distribution of the source code, even though third parties are not compelled to copy the source along with the object code.

4. You may not copy, modify, sublicense, or distribute the Program except as expressly provided under this License. Any attempt otherwise to copy, modify, sublicense or distribute the Program is void, and will automatically terminate your rights under this License. However, parties who have received copies, or rights, from you under this License. All and the subject is considered as such this License will not have their licenses terminated so long as such

this License will not have their licenses terminated so long as such parties remain in full compliance.
5. You are not required to accept this License, since you have not signed it. However, nothing else grants you permission to modify or distribute the Program or its derivative works. These actions are prohibited by law if you do not accept this License. Therefore, by modifying or distributing the Program (or any work based on the Program), you indicate your acceptance of this License to do so, and all its terms and conditions for copying, distributing or modifying the Program or works based on it.

6. Each time you redistribute the Program (or any work based on the Program), the recipient automatically receives a license from the original licensor to copy, distribute or modify the Program subject to these terms and conditions. You may not impose any further restrictions on the recipients' exercise of the rights granted herein. You are not responsible for enforcing compliance by third parties to this License.

restrictions on the recipients' exercise of the rights granted herein. You are not responsible for enforcing compliance by third parties to this License.

7. If, as a consequence of a court judgment or allegation of patent infringement or for any other reason (not limited to patent issues), conditions are imposed on you (whether by court order, agreement or otherwise) that contradict the conditions of this License, they do not excuse you from the conditions of this License. If you cannot distribute so as to satisfy simultaneously your obligations under this License and any other pertinent obligations, then as a consequence you may not distribute the Program at all. For example, if a patent license would not permit royalty-free redistribution of the Program by all those who receive copies directly or indirectly through you, then the only way you could satisfy both it and this License would be to refrain entirely from distribution of the Program. If any portion of this section is held invalid or unenforceable under any particular circumstance, the balance of the section is intended to apply and the section as a whole is intended to apply in other circumstances. It is not the purpose of this section to induce you to infringe any patents or other property right claims or to contest validity of any such claims; this section has the sole purpose of protecting the integrity of the free software distribution system, which is implemented by public license practices. Many people have made generous contributions to the wide range of software distribution system, which is implemented by continued to decide if he or she is willing to distribute through that system in reliance on consistent application of that system; it is up to the author/donor to decide if he or she is willing to distribute through hat system in reliance on consistent application of wake thoroughly clear what is believed to be a consequence of the rest of this License.

8. If the distribution and/or use of the Program under this License may add and the se

a consequence of the rest of this License.

8. If the distribution and/or use of the Program is restricted in certain countries either by patents or by copyrighted interfaces, the original copyright holder who places the Program under this License may add an explicit geographical distribution limitation excluding those countries, so that distribution is permitted only in or among countries not thus excluded. In such case, this License incorporates the limitation as if written in the body of this License.

9. The Free Software Foundation may publish revised and/or new versions of the General Public License from time to time. Such new versions will be similar in spirit to the present version, but may differ in detail to address new problems or concerns.

Each version is given a distinguishing version number. If the Program specifies a version number of this License, which applies to it and "any later version", you have the option of following the terms and conditions either of that version or of any later version published by the Free Software Foundation. If the Program does not specify a version number of this License, you may choose any version ever published by the Free Software Foundation. On If you wish to incorporate parts of the Program into other free programs whose distribution conditions are different, write to the author to ask for permission. For software which is copyrighted by the Free Software Foundation, write to the Free Software Foundation, we sometimes make exceptions for this. Our decision will be guided by the two goals of preserving the free status of all derivatives of our free software and of promoting the sharing and reuse of software generally.

NOWARRANTY

Suits your program.

You should also get your employer (if you work as a programmer) or your school, if any, to sign a "copyright disclaimer" for the program, if necessary, Here is a sample; alter the names:
Yoyodyne, Inc., hereby disclaims all copyright interest in the program "Conomovision" (which makes passes at compilers) written by James Hacker. signature of Ty Coon, 1 April 1989

Ty Coon, President of Vice
This General Public License does not permit incorporating your program into proprietary programs. If your program is a subroutine library, you may consider! more useful to permit linking proprietary applications with the library. If this is what you want to do, use the CNU Library General Public License.

GNU Lesser General Public License.

(LPL)
Version 2.1, February 1939
Copyright (C) 1931, 1939 Free Software Foundation, Inc. 51 Franklin Street, Fifth Floor, Boston, MA O2110-1301 USA Everyone is permitted to copy and distribute verbatim copies of this license document, but changing it is not allowed.

[This is the first released version of the Lesser GPL. It also counts as the successor of the CNU Library Public License, version 2, hence the version number 2.1.]

successor of the GNU Library Public License, version 2, hence the version number 2.1.]
Preamble
The licenses for most software are designed to take away your freedom to share and change it. By contrast, the GNU General Public Licenses are intended to guarantee your freedom to share and change free software-to make sure the software is free for all its users.
This license, the Lesser General Public License, applies to some specially designated software packages-typically libraries-of the Free Software Foundation and other authors who decide to use it. You can use it too, but we suggest you first think carefully about whether this license or the ordinary General Public License is the better strategy to use in any particular case, based on the explanations below. When we speak of free software, we are referring to freedom of use, not price. Our General Public License is the better strategy to use in any particular case, based on the explanations below. When we speak of free software, we are referring to freedom of use, not price. Our General Public Licenses is the service and charge for this service if you wish); that you receive source code or can get if if you want it; that you can change the software and use pieces of it in new free programs; and that you are informed that you can obtain the service if you wish); that you receive source code or can get if if you distributors to deny you these rights or to ask you to surrender these rights. These restrictions that forbid distributors to deny you these rights or to ask you to surrender these rights. These restrictions that forbid distributors to deny you these rights or to ask you to surrender these rights. These restrictions that robust the programs, the properties of the library, whether gratis or for a fee, you must give the recipients all the rights that we gave you. You must make sure that a two you, receive or can get the source code. If you link other code with the library, our must provide complete object files to the recipients, so that they know their r

arrected by problems that might be introduced by others. Finally, software patents pose a constant threat to the existence of any free program. We wish to make sure that a company cannot effectively restrict the users of a free program by obtaining a restrictive license from a patent holder. Therefore, we insist that any patent license obtained for a version of the library must be consistent with the full freedom of use specified in this license.

a version of the library must be consistent with the full freedom of use specified in this license. Most GNU software, including some libraries, is covered by the ordinary GNU General Public License. This license, the GNU Lesser General Public License, and is quite different from the ordinary General Public License. We use this license for certain libraries in order to permit linking those libraries into non-free programs. When a program is linked with a library, whether statically or using a shared library, the combination of the two is legally speaking a combined work, a derivative of the original library. The ordinary General Public License therefore permits such linking only if the entire combination fits its criteria of freedom. The Lesser General Public License because it does Less to protect the user's Freedom than the ordinary General Public License. It also provides other free software developers. Less of advantage over competing non-free programs. These disadvantages are the reason we use the ordinary General Public License for many libraries. However, the Lesser license Provides advantages in certain special circumstances.

circumstances. For example, on rare occasions, there may be a special need to encourage For example, on rare occasions, there may be a special need to encourage the widest possible use of a certain library, so that it becomes a de-fact standard. To achieve this, non-free programs must be allowed to use the library. A more frequent case is that a free library does the same job as widely used non-free libraries. In this case, there is little to gain by limiting the free library to free software only, so we use the Lesser General Public License.

In other cases, permission to use a particular library in non-free programs and loss a grant curab for free pools to use a Justine by Justine for software.

In other cases, permission to use a particular library in non-free programs enables a greater number of people to use a large body of free software. For example, permission to use the CMU C Library in non-free programs enables many more people to use the whole CMU operating system, as well as its variant, the CMU/Linux operating system. Although the Lesser General Public License is Less protective of the users' freedom, it does ensure that the user of a program that is linked with the Library has the freedom and the wherewithal to run that program using a modified version of the Library. The precise terms and conditions for copying, distribution and modification follow. Pay close attention to the difference between a "work based on the library" and a "work that uses the library". The former contains code derived from the library, whereas the latter must be combined with the library in order to run.

Derived from the library, whereas the latter must be combined with the library in order to run.

TERMS AND CONDITIONS FOR COPYING, DISTRIBUTION AND MODIFICATION

O. This License Agreement applies to any software library or other program which contains a notice placed by the copyright holder or other authorized party saying it may be distributed under the terms of this Lesser General Public License (also called "this License"). Each licensee is addresced as "Aust".

Lesser General Public License (also called "this License"). Each licensee is addressed as "you".

A "library" means a collection of software functions and/or data prepared so as to be conveniently linked with application programs (which use some of those functions and data) to form executables.

The "Library", below, refers to any such software library or work which has been distributed under these terms. A "work based on the Library" means either the Library or any derivative work under copyright law: that is to say, a work containing the Library or a portion of it, either verbatim or with modifications and/or translated straightforwardly into another language. (Hereinafter, translation is included without limitation in the term "modification".)

"Source code" for a work means the preferred form of the work for making modifications to it. For a library, complete source code means all

"Source code" for a work means the preferred form of the work for making modifications to it. For a library, complete source code means all the source code for all modules it contains, plus any associated interface definition files, plus the scripts used to control compilation and installation of the library. Activities other than copying, distribution and modification are not covered by this License; they are outside its scope. The act of running a program using the Library is not restricted, and output from such a program is covered only if its contents constitute a work based on the Library (independent of the use of the Library in a tool for writing it). Whether that is true depends on what the Library does and what the program that uses the Library does.

1. You may copy and distribute verbatim copies of the Library's complete source code as you receive it, in any medium, provided that you conspicuously and appropriately publish on each copy an appropriate copyright notice and disclaimer of warranty; keep intact all the notices that refer to this License and to the absence of any warranty; and distribute a

copy of this License along with the Library.
You may charge a fee for the physical act of transferring a copy, and you may at your option offer warranty protection in exchange for a fee.
2. You may modify your copy or copies of the Library or any portion of it, thus forming a work based on the Library, and copy and distribute such modifications or work under the terms of Section 1 above, provided that you also meet all of these conditions.

3. The modified work must itself be a software library,
b) You must cause the files modified to carry prominent notices stating that you changed the files and the date of any change.
c) You must cause the whole of the work to be licensed at no charge to all third parties under the terms of this License.
d) If a facility in the modified Library refers to a function or a table of data to be supplied by an application program that uses the facility other than as an argument passed when the facility is invoked, then you must make a good faith effort to ensure that, in the event an application does not supply such function or table. The facility still operates, and performs whatever part of its purpose remains meaningful.
(For example, a function in a library to compute square roots has a purpose that is entirely well-defined independent of the application. Therefore, Subsection 2d requires that any application-supplied function or table used by this function must be glionals if the application does not supply it, the square root function must still compute square roots.)

by this function must be optional: if the application does not supply it, the square root function must still compute square roots.) These requirements apply to the modified work as a whole. If identifiable sections of that work are not derived from the Library, and can be reasonably considered independent and separate works in themselves, then this License, and its terms, do not apply to those sections when you distribute them as separate works. But when you distribute them as separate works. But when you distribute the same sections as part of a whole which is a work based on the Library, those distribution of the whole must be on the terms of this License, whose permissions for other licensees extend to the entire whole, and thus to each and every part regardless of who wrote I.

Thus, it is not the intent of this section to claim rights or contest your rights to work written entirely by you; rather, the intent is to exercise the right to control the distribution of derivative or collective works based on the Library.

on the Library in an assimulation of another work not based on the Library on the Library with the Library (or with a work based on the Library) on a volume of a storage or distribution medium does not bring the other work under the scope of this License.

storage or distribution medium does not bring the other work under the scope of this License.

3. You may opt to apply the terms of the ordinary GNU General Public License instead of this License to a given copy of the Library. To do this, you must alter all the notices that refer to this License, so that they refer to the ordinary GNU General Public License, version 2, instead of to this License. (If a newer version than version 2 of the ordinary GNU General Public License, lone this change is made in a given topy, it is irreversible for that copy, so the ordinary GNU General Public License applies to all subsequent copies and derivative works made from that copy, it is irreversible for that copy, so the ordinary GNU General Public License applies to all subsequent copies and derivative works made from that copy.

This option is useful when you wish to copy part of the code of the Library into a program that is not a library.

4. You may copy and distribute the Library (or a portion or derivative of it, under Section 2) in object code or executable form under the terms of Sections 1 and 2 above provided that you accompany it with the complete corresponding machine-readable source code, which must be distributed under the terms of Sections 1 and 2 above on a medium customarily used for software interchange.

for software interchange

for software interchange. If distribution of object code is made by offering access to copy from a designated place, then offering equivalent access to copy the source code from the same place astisfies the requirement to distribute the source code, even though third parties are not compelled to copy the source along with the tot hough. code, even though third parties are not compelled to copy the source along with the object code.

5. A program that contains no derivative of any portion of the Library, but

With the Bugett tow, with the Library by being compiled or linked with it, is designed to work with the Library by being compiled or linked with it, is called a "work that uses the Library". Such a work, in isolation, is not a derivative work of the Library, and therefore falls outside the scope of this License. However, linking a "work that uses the Library" with the Library creates an executable that is a derivative of the Library (because it contains portions of the Library), rather than a "work that uses the library". The executable is therefore covered by this License. Section 6 states terms for distribution of such executables. When a "work that uses the Library, uses material from a header file that is part of the Library, the object code for the work may be a derivative work of the Library, the object code for the work may be a derivative work of the Library, the object code for the work may be a derivative work of the Library. The threshold for this to be true is onto precisely defined by law.

or it the work is itself a library. The threshold for this to be true is not precisely defined by law. If such an object file uses only numerical parameters, data structure layouts and accessors, and small macros and small inline functions (ten lines or less in length), then the use of the object file is unrestricted, regardless of whether it is legally a derivative work. (Executables containing this object code plus portions of the Library will still fall

under Section 6.)
Otherwise, if the work is a derivative of the Library, you may distribute the object code for the work under the terms of Section 6. Any executables containing that work also fall under Section 6, whether or not they are linked directly with the Library lists of the work under Section 6. Whether or not they are linked directly with the Library lists of the Section 8 above, you may also combine or link a "work that uses the Library" with the Library to produce a work containing portions of the Library and distribute that work under terms of your choice, provided that the terms permit modification of the work for the customer's own use and reverse engineering for debugging such modifications.

or the customer's own use and reverse engineering for debugging such modifications.

You must give prominent notice with each copy of the work that the Library is used in it and that the Library and its use are covered by this License. You must supply a copy of this License. If the work during execution displays copyright notices, you must include the copyright notice for the Library and the analysis are referred directing the user to the other control of the control of the control

was made wirn.

c) Accompany the work with a written offer, valid for at least three years, to give the same user the materials specified in Subsection 6a, above, for a charge no more than the cost of performing this distribution.

d) If distribution of the work is made by offering access to copy from a designated place, offer equivalent access to copy the above specified materials from the same place.

e) Verify that the user has already received a copy of these materials or that you have already sent this user a copy.

For an executable, the required form of the "work that uses the Library" must include any data and utility programs needed for reproducing the executable from it. However, as a special exception, the materials to be distributed need not include anything that is normally distributed (in either source or binary form) with the major components (complier, kernel, and so on) of the operating system on which the executable runs, unless that component itself accompanies the executable.

It may happen that this requirement contradicts the license restrictions of other proprietary libraries that do not normally accompany the operating system. Such a contradiction means you cannot use both them and the Library together in an executable that you distribute.

7. You may place library facilities that are a work based on the Library side-by-side in a single library together with other library facilities not covered by this License, and distribute such a combined library, provided that the separated distribution of the work based on the Library and of the other library facilities is otherwise permitted, and provided that you do these two things:

a) Accompany the combined library with a copy of the same work based on the Library, uncombined with any other library facilities. This must be distributed under the terms of the Sections above.

b) Give promient notice with the combined library of the fact that part of it is a work based on the Library, and explaining where to find the accompanying uncombined form of the same work.

8. You may not copy, modify, sublicense, link with, or distribute the Library except as expressly provided under this License. Any attempt otherwise to copy, modify, sublicense, link with, or distribute the Library is void, and will automatically terminate your rights under this License. However, parties who have received copies, or rights, from you under this License will not have their licenses terminated so long as such parties remain in full compliance.

9. You are not required to accept this License, since you have not signed it. However, nothing else grants you permission to modify or distribute the Library or its derivative works. These actions are prohibited by law if you do not accept this License. Therefore, by modifying or distributing the Library or my work based on the Library, you indicate your acceptance of this License to do so, and all its terms and conditions for copying, distributing or modifying the Library or my work based on the Library or works based on it.

10. Each time you redistribute the Library or work based on the Library, but recipient automatically receives a license from the original licensor to copy, distribute, but hird parties with this License.

11. If as a consequence of a court judgment or allegation of paten

12. If the distribution and/or use of the Library is restricted in certain countries either by patents or by copyrighted interfaces, the original copyright holder who places the Library under this License may add an explicit geographical distribution limitation excluding those countries, so that distribution is permitted only in or among countries not thus excluded. In such case, this License incorporates the limitation as if written in the beduef this License.

explicit georgiaphical discinduring influence and countries not thus excluded. In such case, this License incorporates the limitations as if written in the body of this License.

3. The Free Software Foundation may publish revised and/or new versions of the Lesser General Public License from time to time. Such new versions will be similar in spirit to the present version, but may differ in detail to address new problems or concerns.

Each version is given a distinguishin gversion number. If the Library specifies a version number of this License which applies to it and "any later version", you have the option of in blowing the terms and confidence of that version or of any later version. You have the option of in blowing the terms and confidence of that version or of any later of the Library does not published the serior for the production of the Library does not published the serior for the production of the Library does not published the serior for the production of the Library does not published the serior for the production. In the Library does not published the serior for the production of the library into other free programs whose distribution conditions are incompatible with these, write to the author to ask for permission. For software which is copyrighted by the Free Software Foundation, write to the Free Software Foundation, write to the Free Software Foundation, write to the Free Software Foundation, write to the Free Software Foundation we sometimes make exceptions for this. Our decision will be guided by the two goals of preserving the free status of all derivatives of our free software and of promoting the sharing and reuse of software generally.

NO WARRANTY

15. BECAUSE THE LIBRARY IS LICENSED FREE DF CHARGE. THERE IS NO WARRANTY FOR THE LIBRARY TO THE EXTENT PERMITTED BY APPLICABLE LAW EXCEPT WHEN OTHERWISE STATED IN WRITING THE COPYRIGHT HOLDERS AND/OR OTHER PARTIES, PROVIDE THE LIBRARY TO THE EXTENT PERMITTED BY AS IS "WITHOUT WARRANTY OF ANY KIND, EITHER EXPRESSED OR IMPLIED, INCLUDING, BUT N

HODER OF OTHER PARTY HAS BEEN ADDY WAREZ, EVEN IN JULY OF SUEH DAMAGES. BUT OF SUEH DAMAGES. BUT OF THE PARTY HAS BEEN ADDY BEEN ADDY THE POSSIBILITY OF SUEH DAMAGES. BUT OF TERM SOLVEN HOW TO A POLY OF THE PARTY AND YOU WANT IT TO BE OF THE POSSIBILITY OF SUEH DAMAGES. BUT OF THE PARTY AND YOU WANT IT TO BE OF THE POSSIBILITY OF THE PARTY AND YOU WANT TO BE OF THE POSSIBILITY OF THE PARTY AND THE PARTY AND THE PARTY A

Free Software Foundation, either version 2.1 of the License, or (at your option) any later version.

This library is distributed in the hope that it will be useful, but WITHOUT ANY MARANTY; without even the implied warranty of MERCHANTABULAR RANTY; without even the implied warranty of MERCHANTABULTY or FINESS FOR A PARTICULAR PURPOSE. See the GNU Lesser General Public License for more details. You should have received a copy of the GNU Lesser General Public License along with this library; if not, write to the Free Software Foundation, Inc., 51 Franklin Street, Firth Floor, Boston, MA 02101-0310 USA. Also add information on how to contact you by electronic and paper mail. You should also get your employer (if you work as a programmer) or your school, if any, to sign a "copyright disclaimer" for the library, if necessary. Here is a sample: alter the names:

Yoyodyne, Inc., hereby disclaims al copyright interest in the library "Frob' (a library for tweaking knobs) written by James Random Hacker. Signature of Ty Coon. 1 April 1990

Ty Coon, President of Vice

### **KEEP IN TOUCH**

keep up to date freesat.co.uk follow us twitter.com/Freesat\_TV find us facebook.com/Freesat join in at community.freesat.co.uk

### **EMAIL UPDATES**

Sign up to be the first to hear about Freesat news, product trials and exciting new features coming to your Freesat box.

Register at **freesat.co.uk/keepintouch** 

We promise to only send you interesting and entertaining news and TV reviews. And we'll never pass on your address to anyone you don't want us to.

### **SUPPORT**

For help with installation or using your new Freesat+ box with Freetime, call us us on **0345 313 0051** (local call rate) or visit **freesat.co.uk** 

Humax helpline 0344 318 8800 email uksupport@humax-digital.co.uk visit www.humaxdigital.com/uk

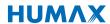

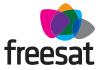